# LASP

### EVENTUALLY CONSISTENT COMPUTATIONS DISTRIBUTED

## EN TAL AV CHRISTOPHER MEIKLEJOHN

# RESEARCH WITH: PETER VAN ROY (UCL)

# MOTIVATION

# EXPENSIVE SYNCHRONIZATION IS

# SOMETIMES IMPRACTICAL SYNCHRONIZATION IS

### MOBILE GAMES:

#### SHARED STATE BETWEEN CLIENTS CLIENTS GO OFFLINE

<http://www.rovio.com/en/news/blog/261/263-million-monthly-active-users-in-december/>

## INTERNET OF THINGS:

#### DISJOINT STATE AGGREGATED UPSTREAM CLIENTS GO OFFLINE

Gubbi, Jayavardhana, et al. "Internet of Things (IoT): A vision, architectural elements, and future directions." Future Generation Computer Systems 29.7 (2013): 1645-1660.

### NO TOTAL ORDER:

#### REPLICATED SHARED STATE WITH OFFLINE CLIENTS CLIENTS NEED TO MAKE PROGRESS

Gilbert, Seth, and Nancy Lynch. "Brewer's conjecture and the feasibility of consistent, available, partition-tolerant web services." ACM SIGACT News 33.2 (2002): 51-59.

### WALL CLOCKS:

#### UNRELIABLE AT BEST NON-DETERMINISTIC IF USED IN COMPUTATIONS

Corbett, James C., et al. "Spanner: Google's globally distributed database." ACM Transactions on Computer Systems (TOCS) 31.3 (2013): 8.

## RECONCILED BY USER **CONCURRENCY**

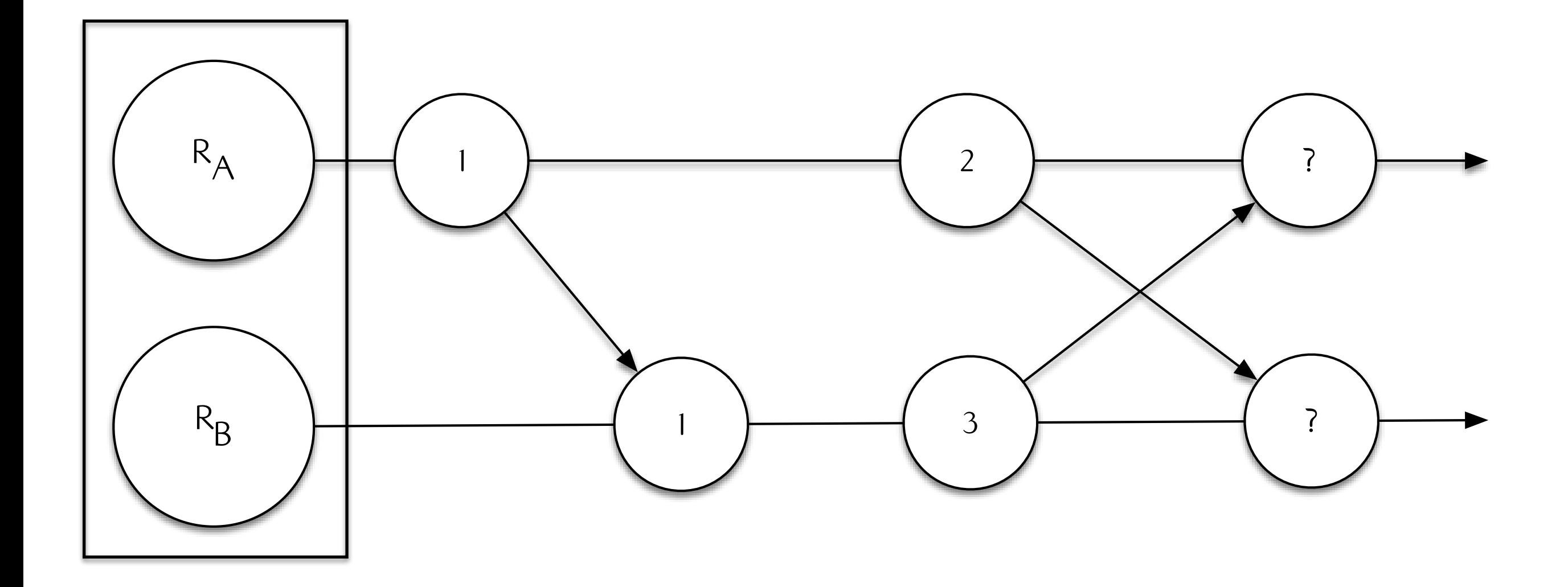

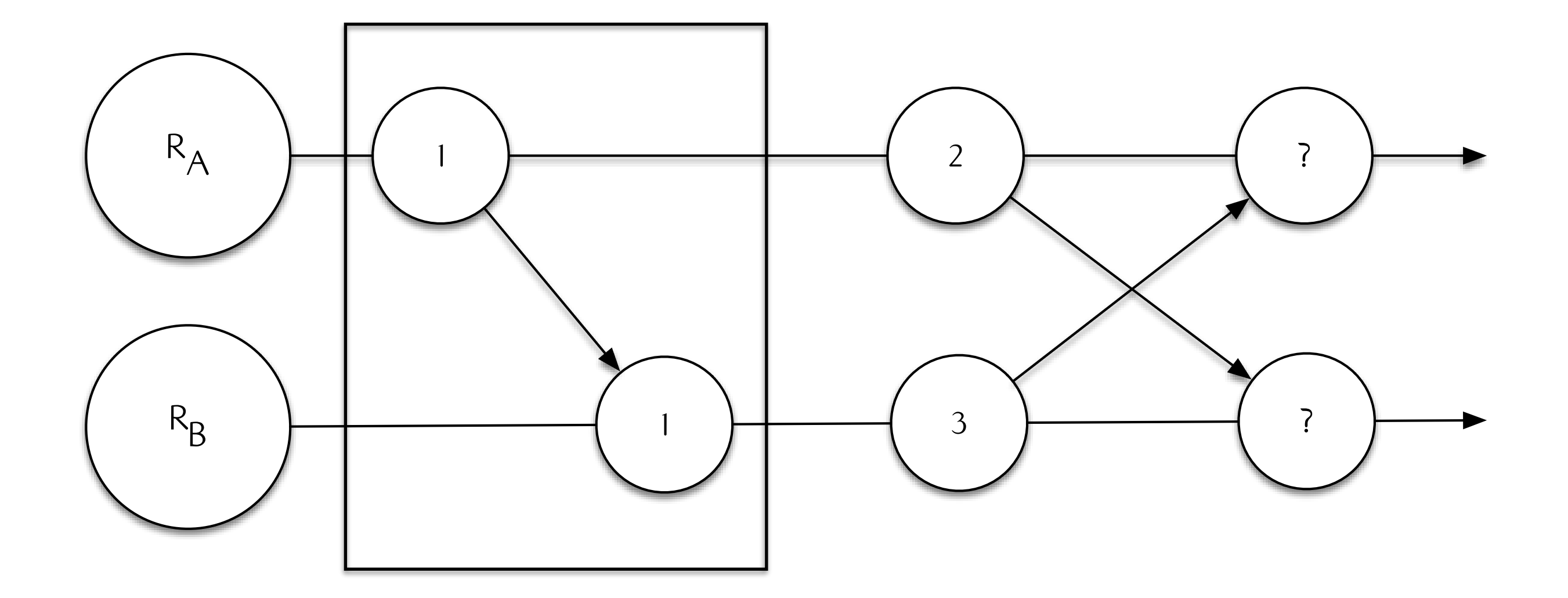

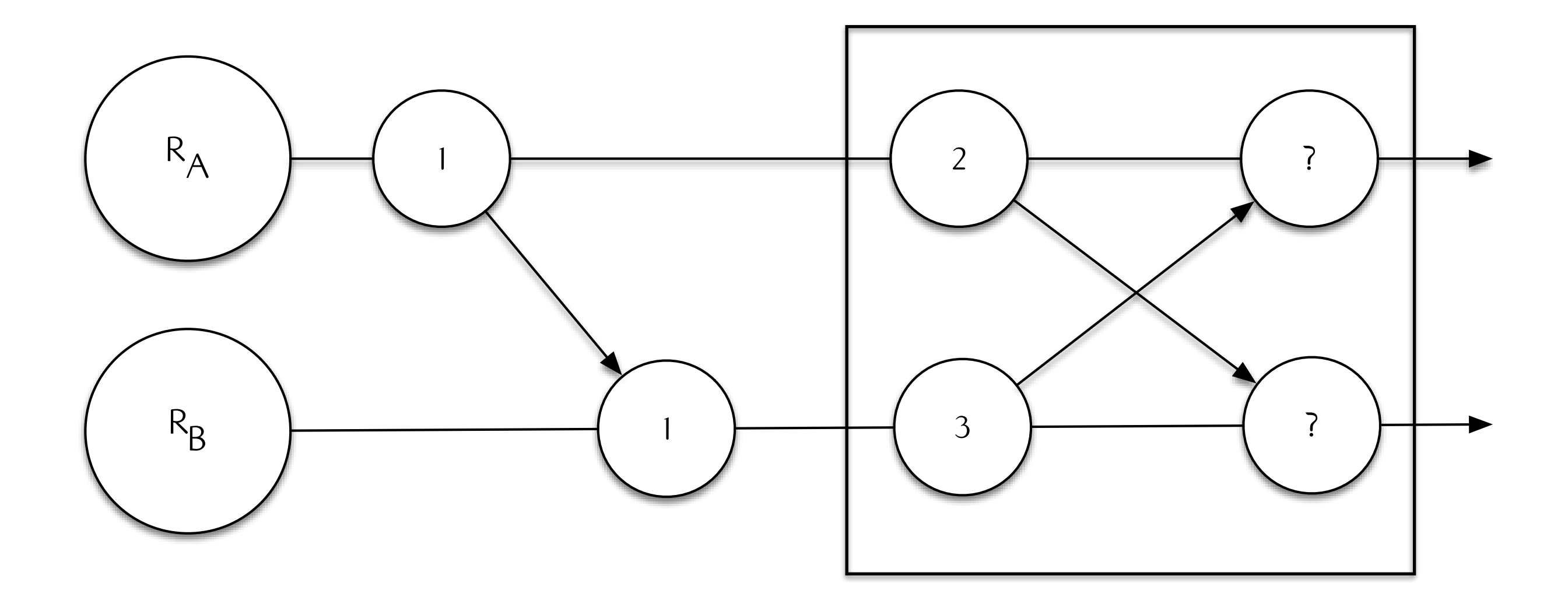

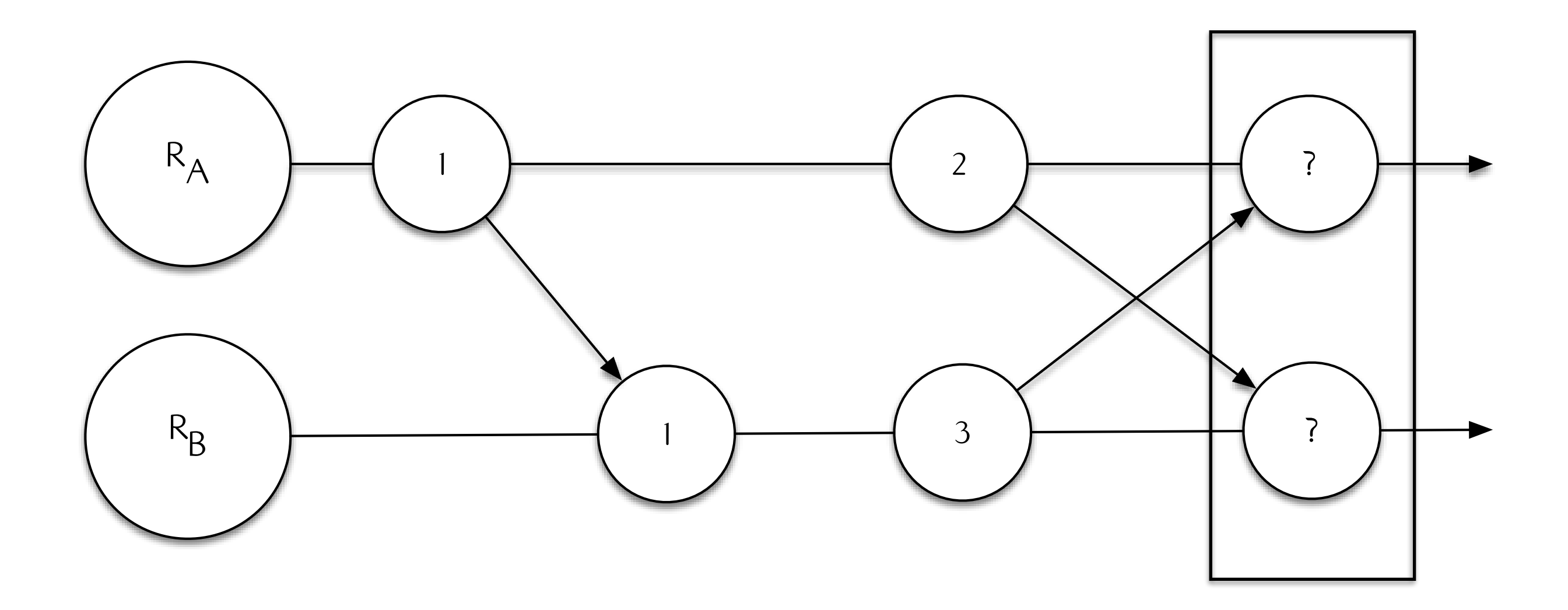

## CRDTs

## DETERMINISTIC RESOLUTION CRDTs PROVIDE

### CRDTs:

#### MAPS, SETS, COUNTERS, REGISTERS, GRAPHS DETERMINISTIC RESOLUTION

### STRONG EVENTUAL CONSISTENCY CRDTs REALIZE

#### "CORRECT REPLICAS THAT HAVE DELIVERED THE SAME UPDATES HAVE EQUIVALENT STATE"

Shapiro, Marc, et al. "Conflict-free replicated data types." Stabilization, Safety, and Security of Distributed Systems. Springer Berlin Heidelberg, 2011. 386-400.

# 'MAX' REGISTER CRDTs EXAMPLE

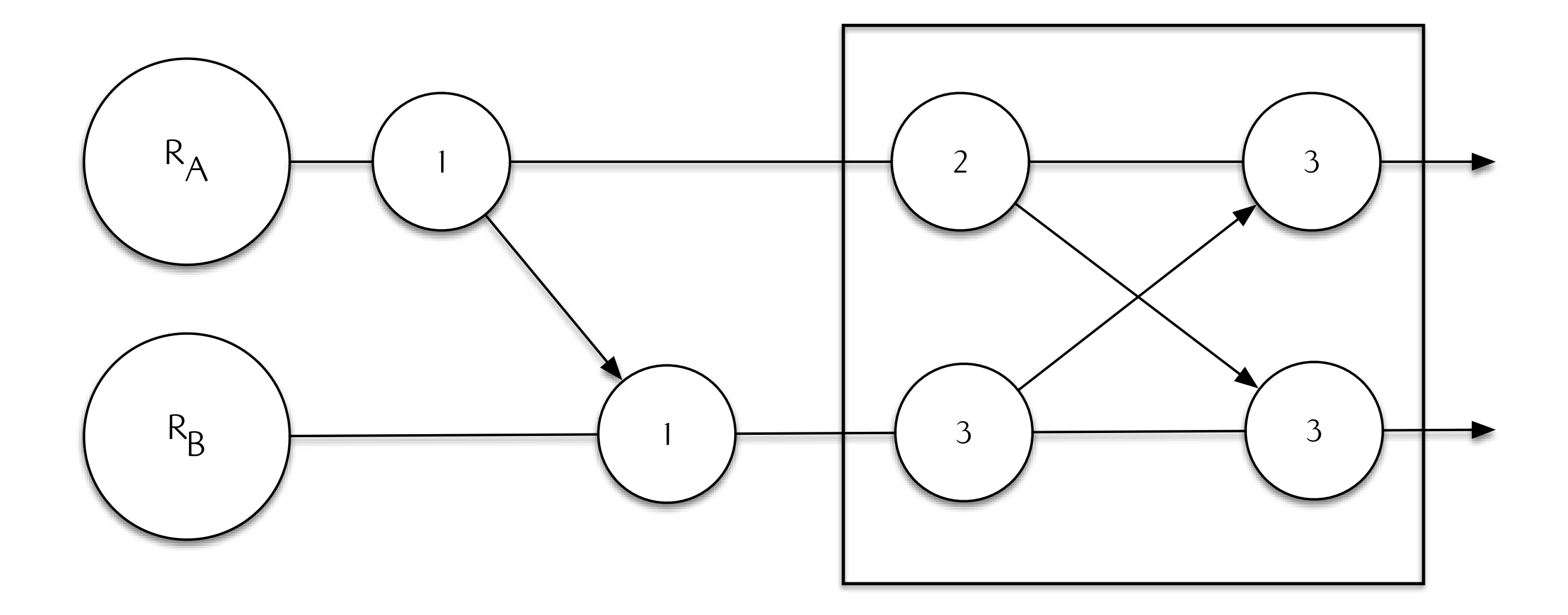

# **CRDTs EXAMPLE** 'ORSET' SET

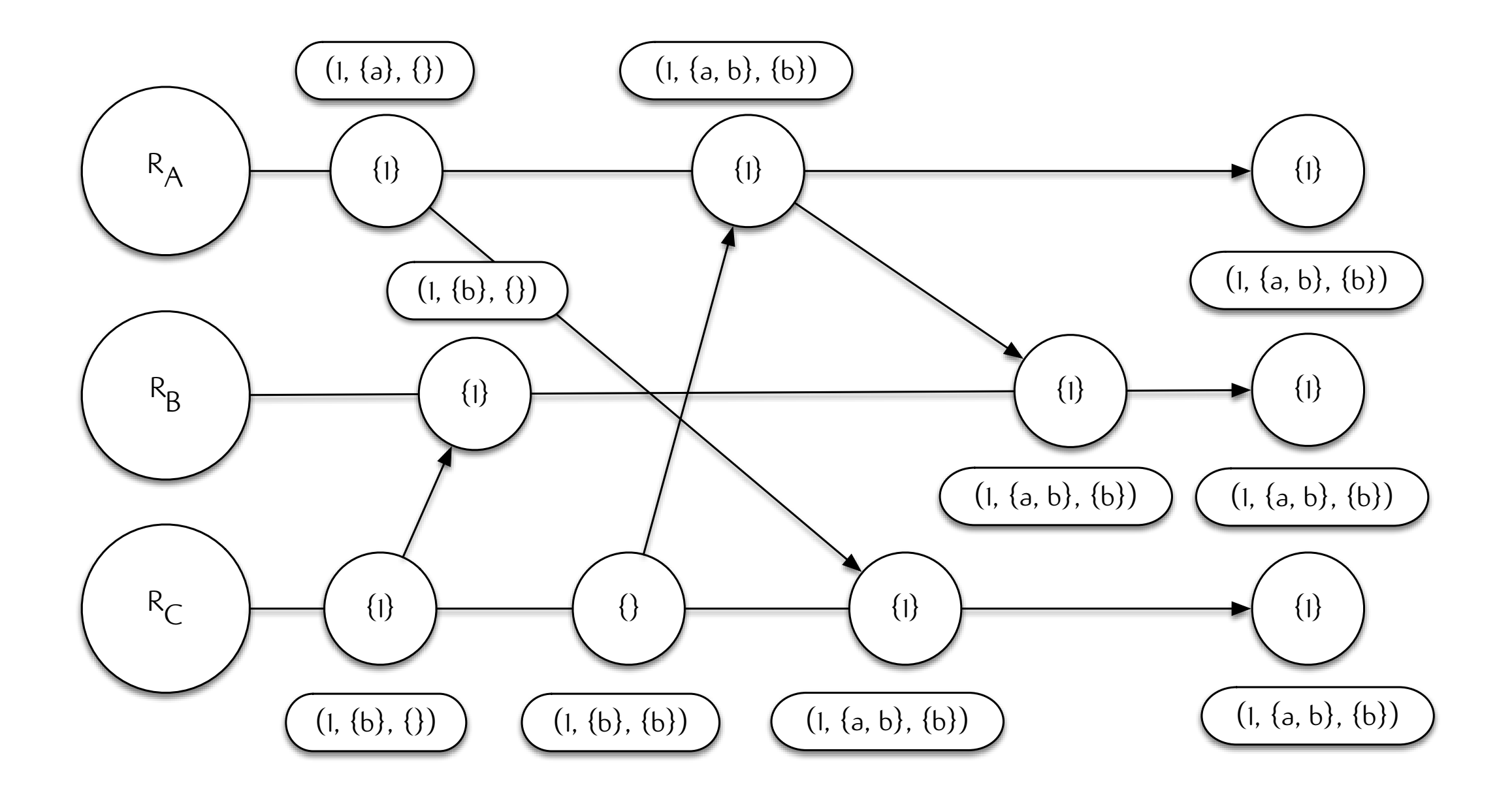

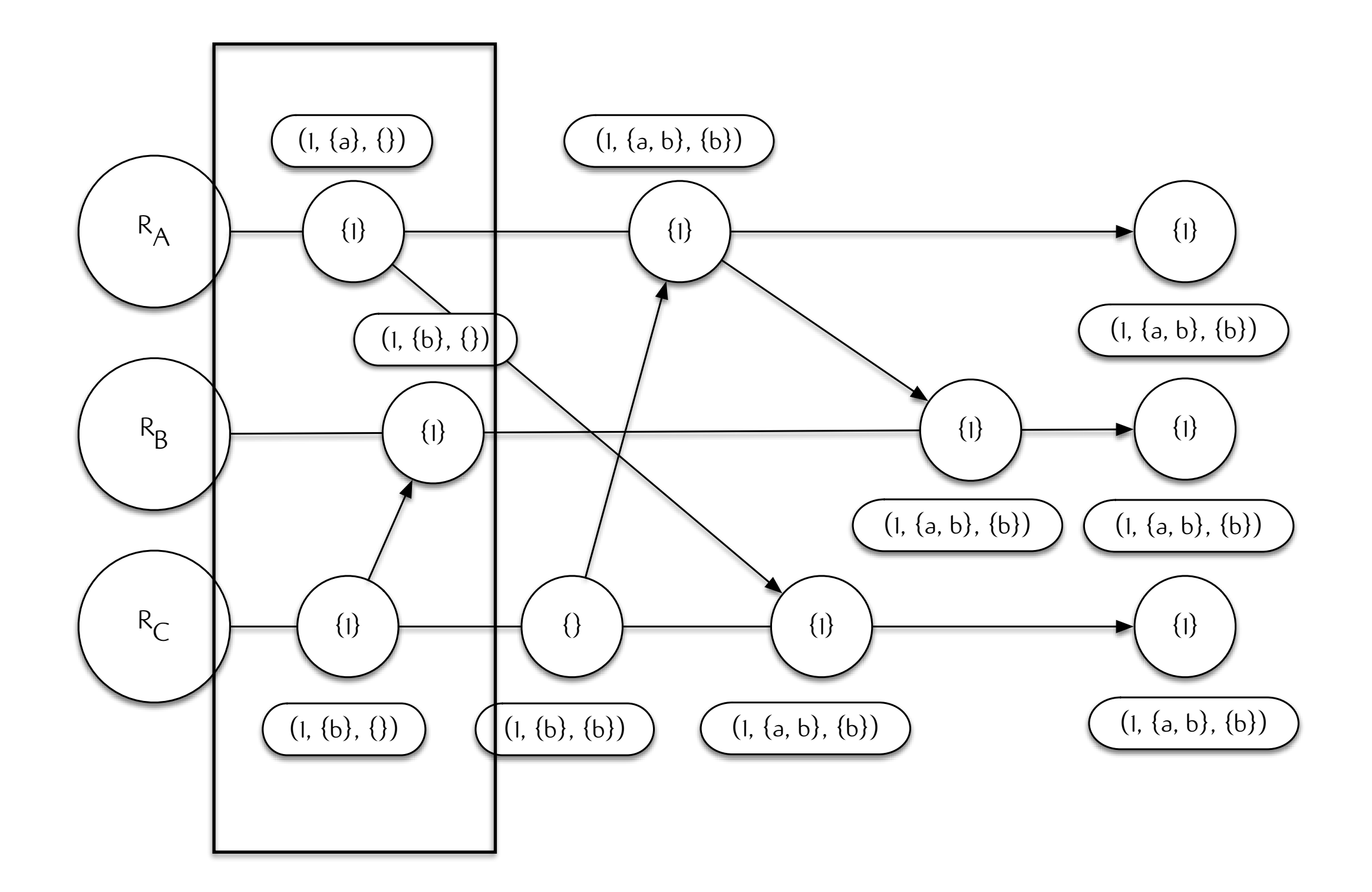

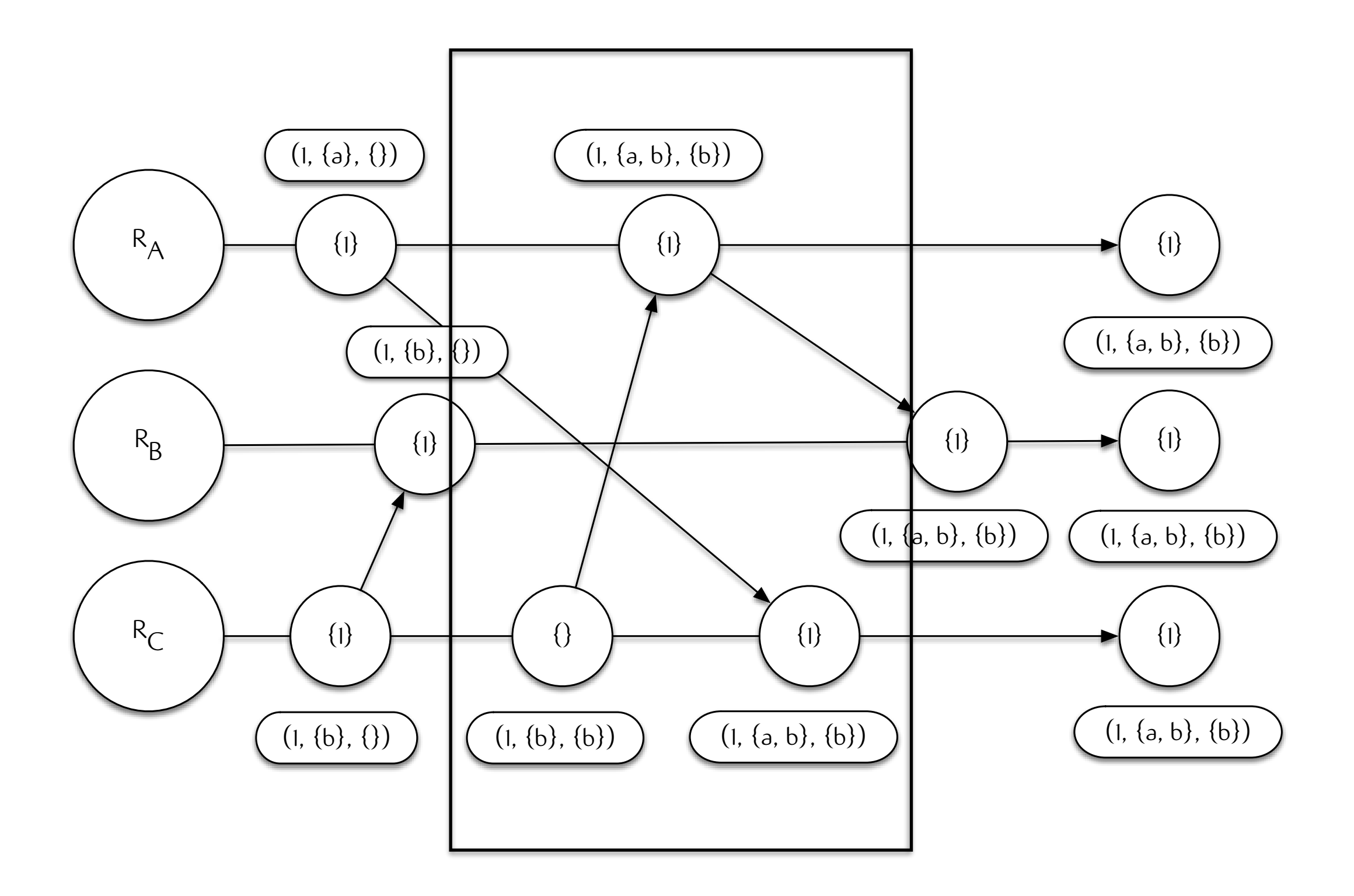

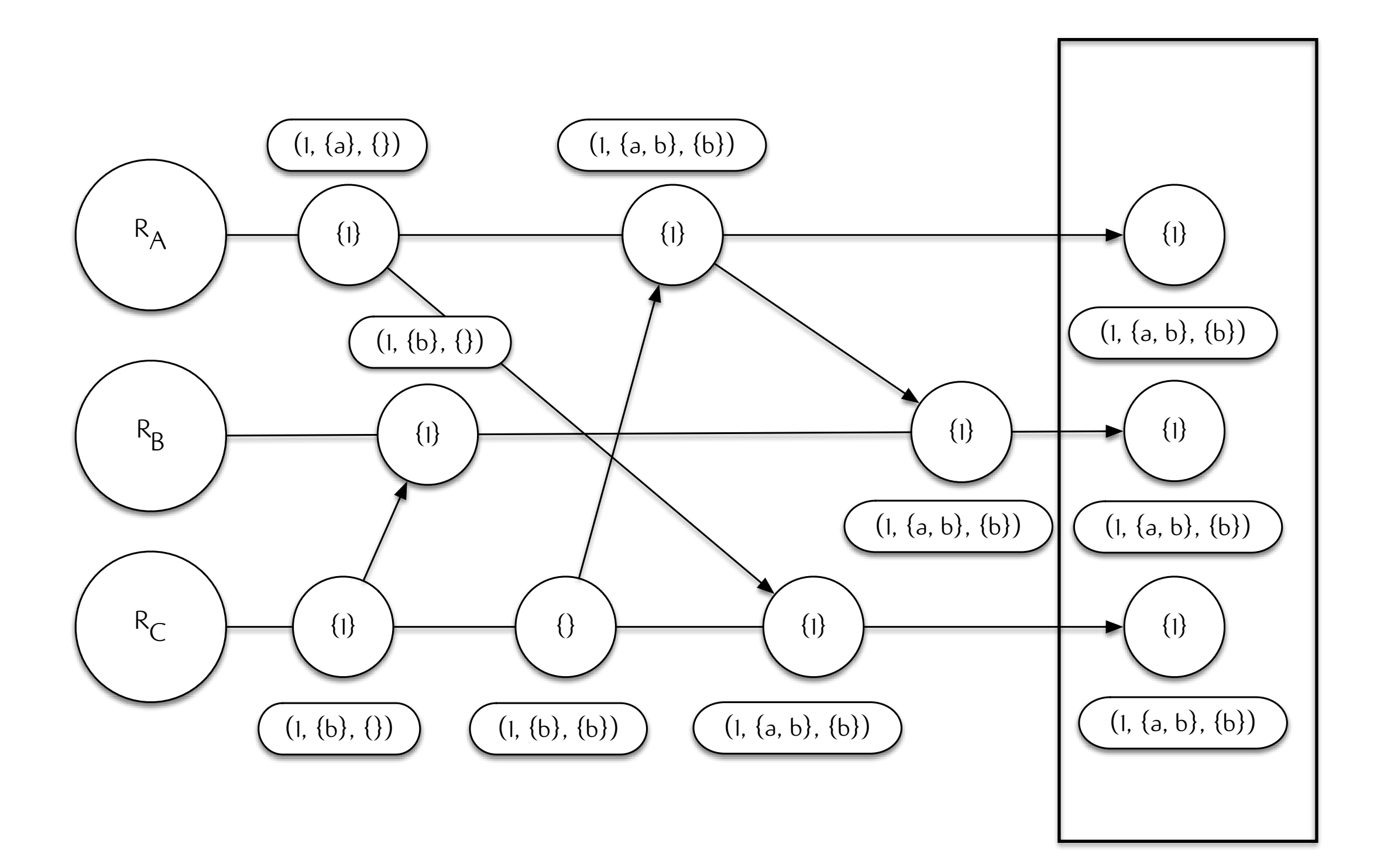

# NONTRIVIAL COMPOSITION IS

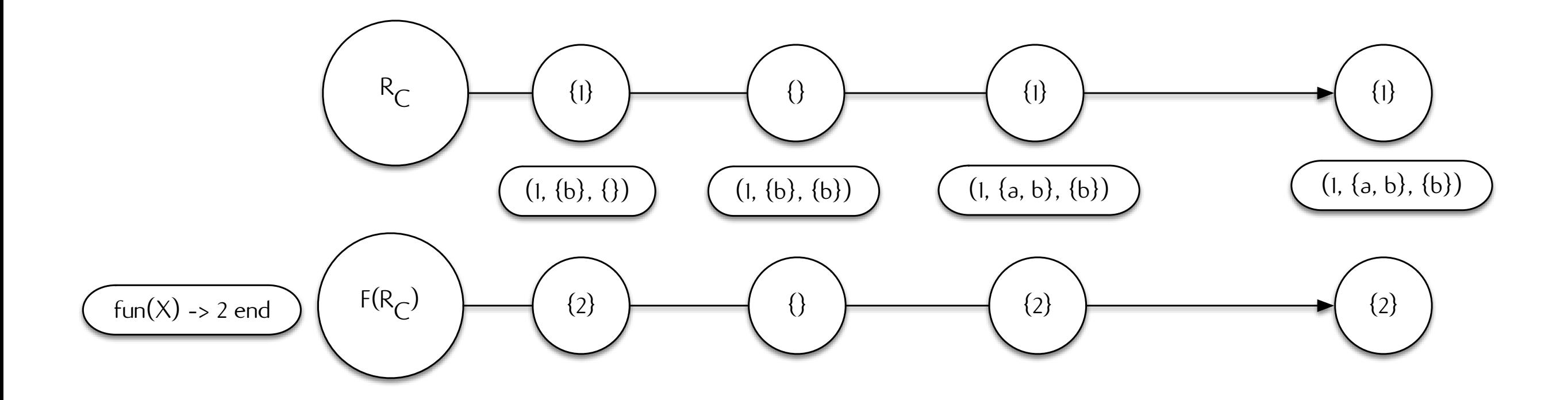

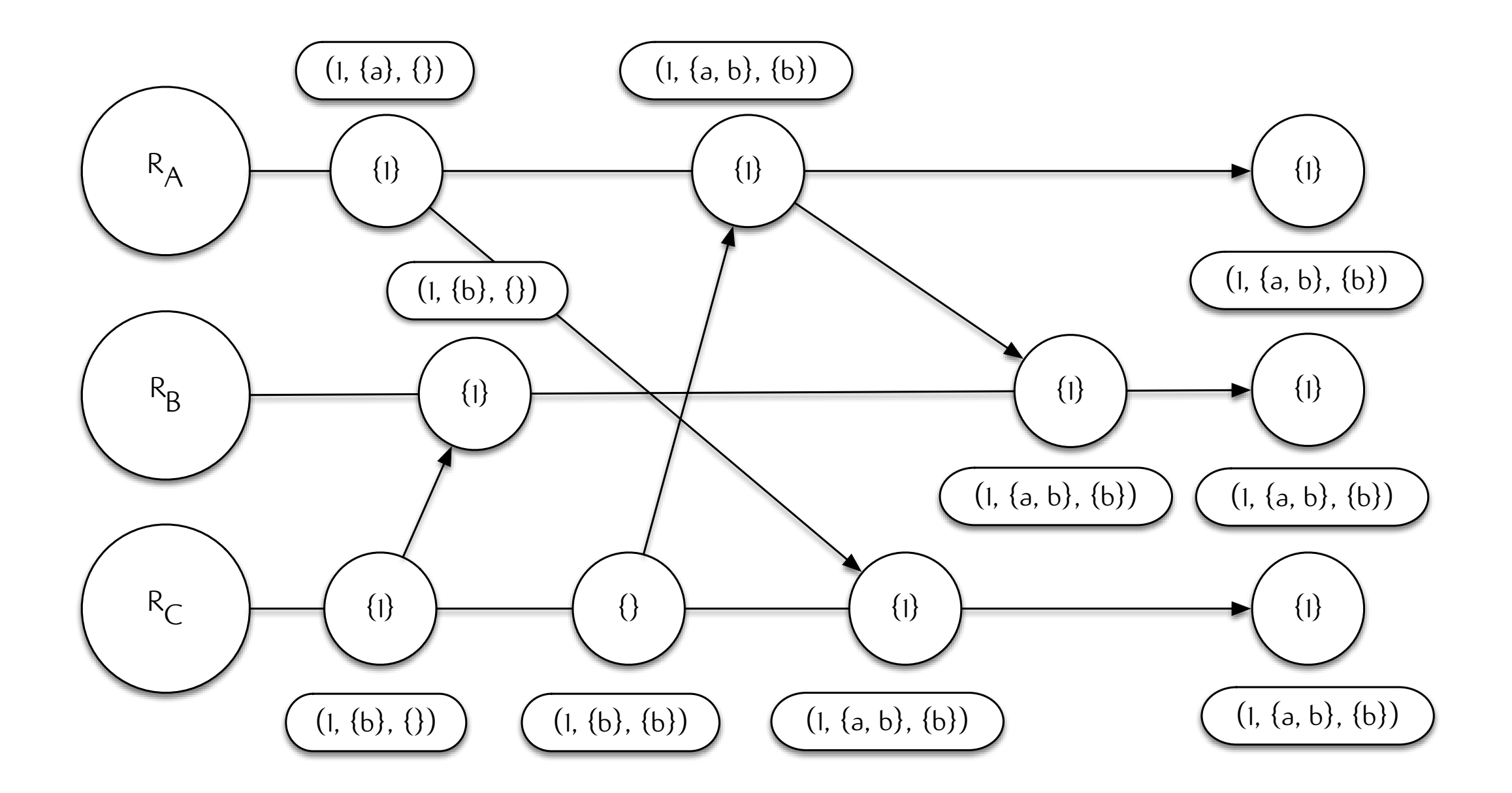

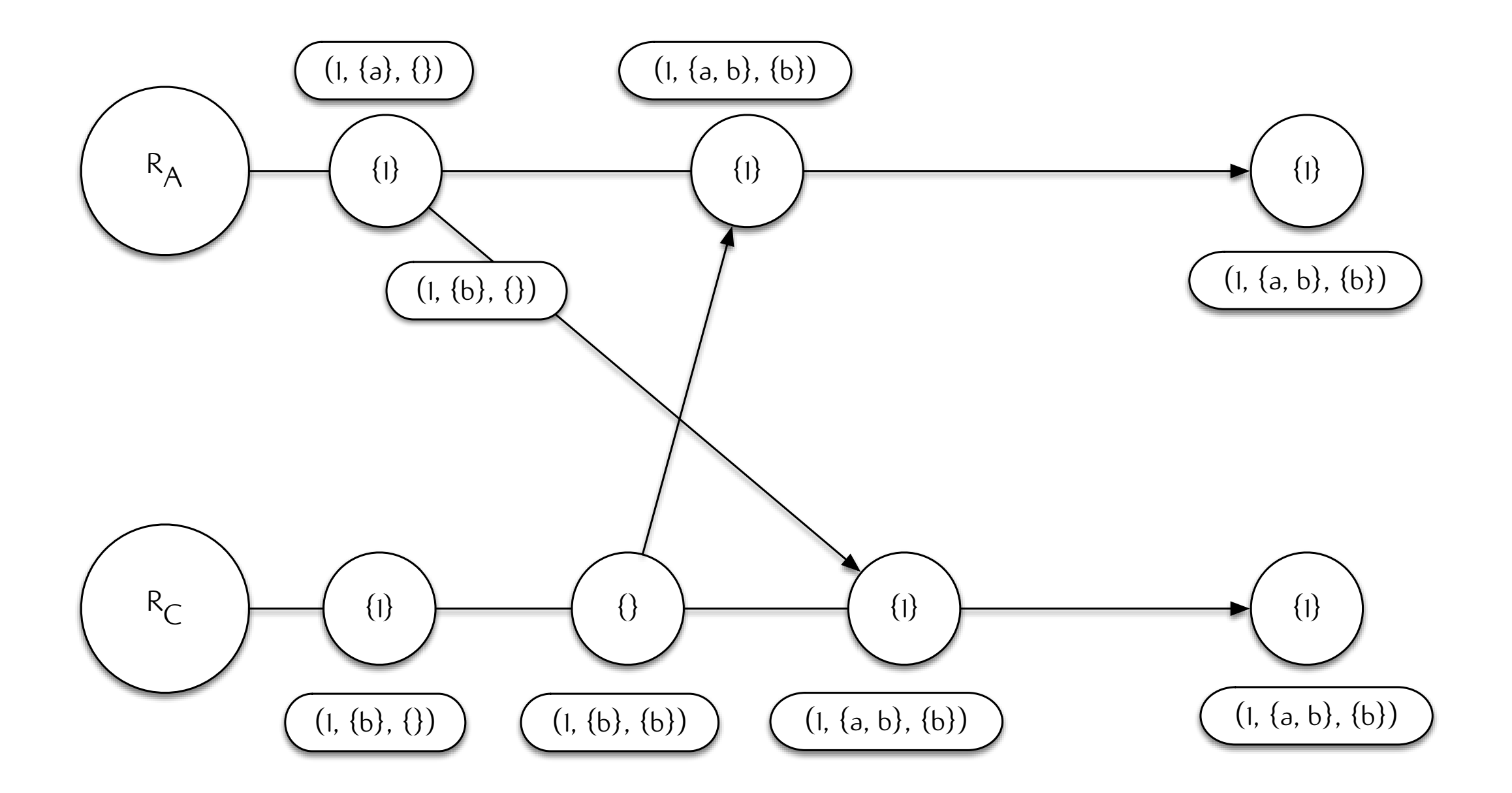

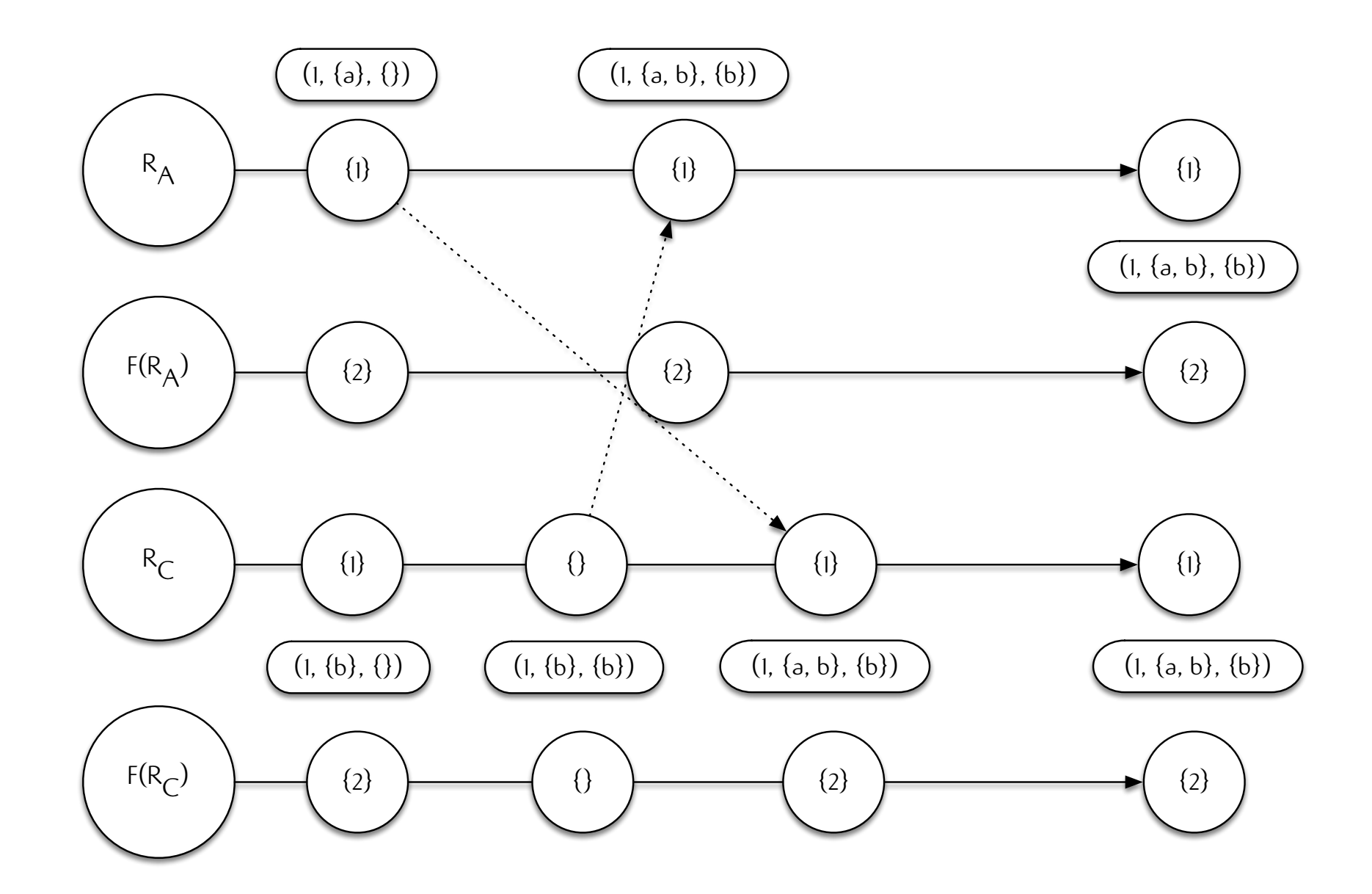

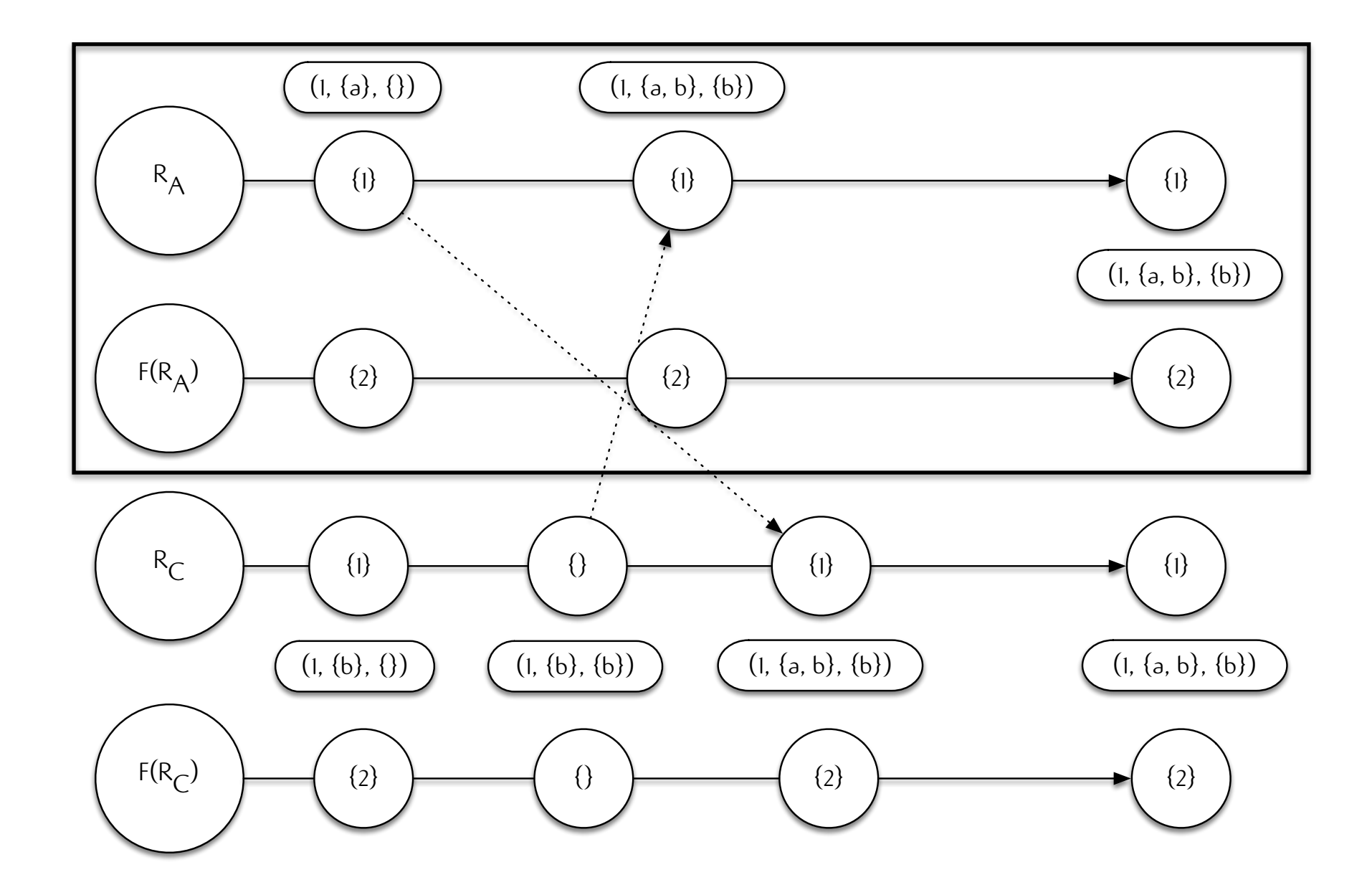

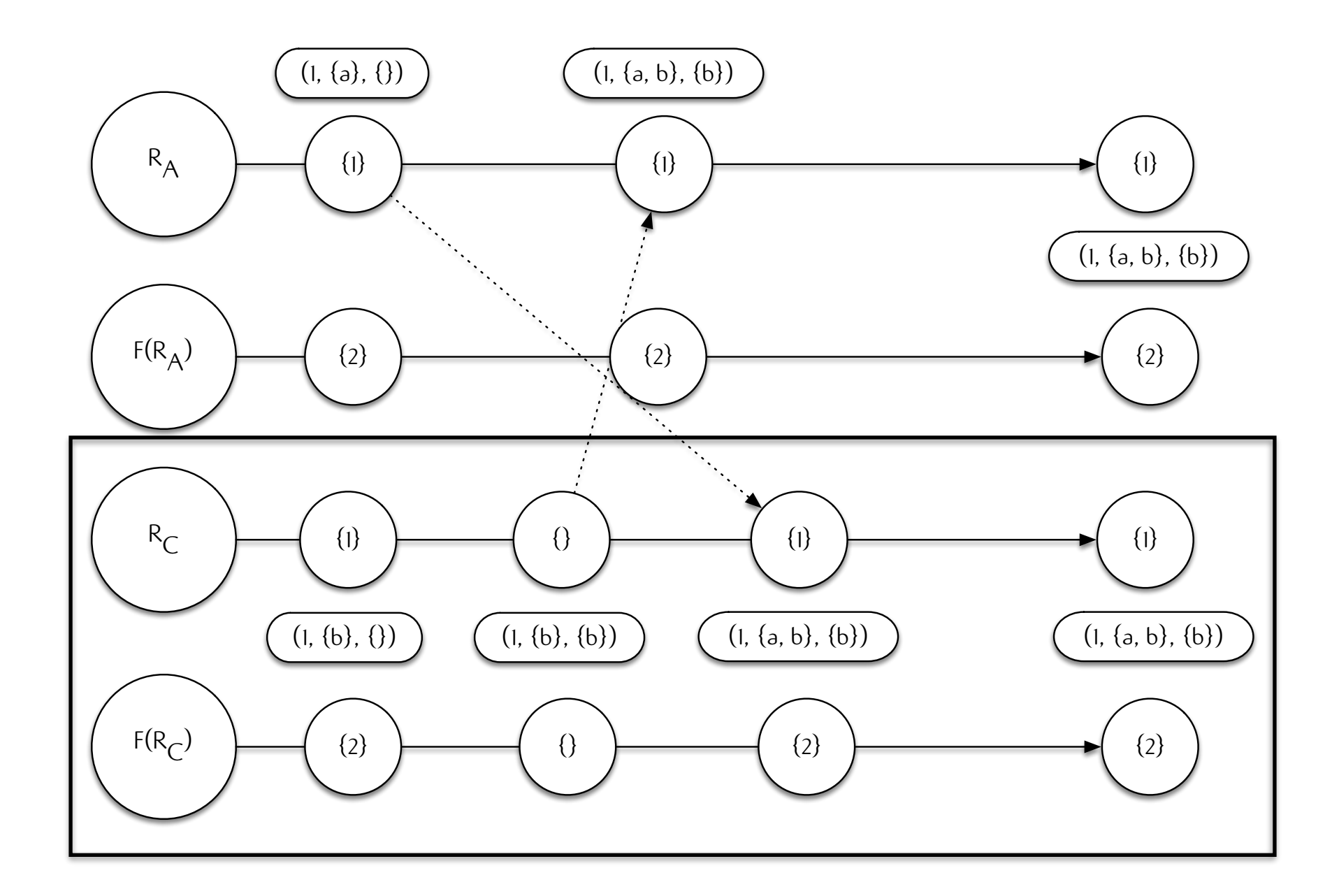
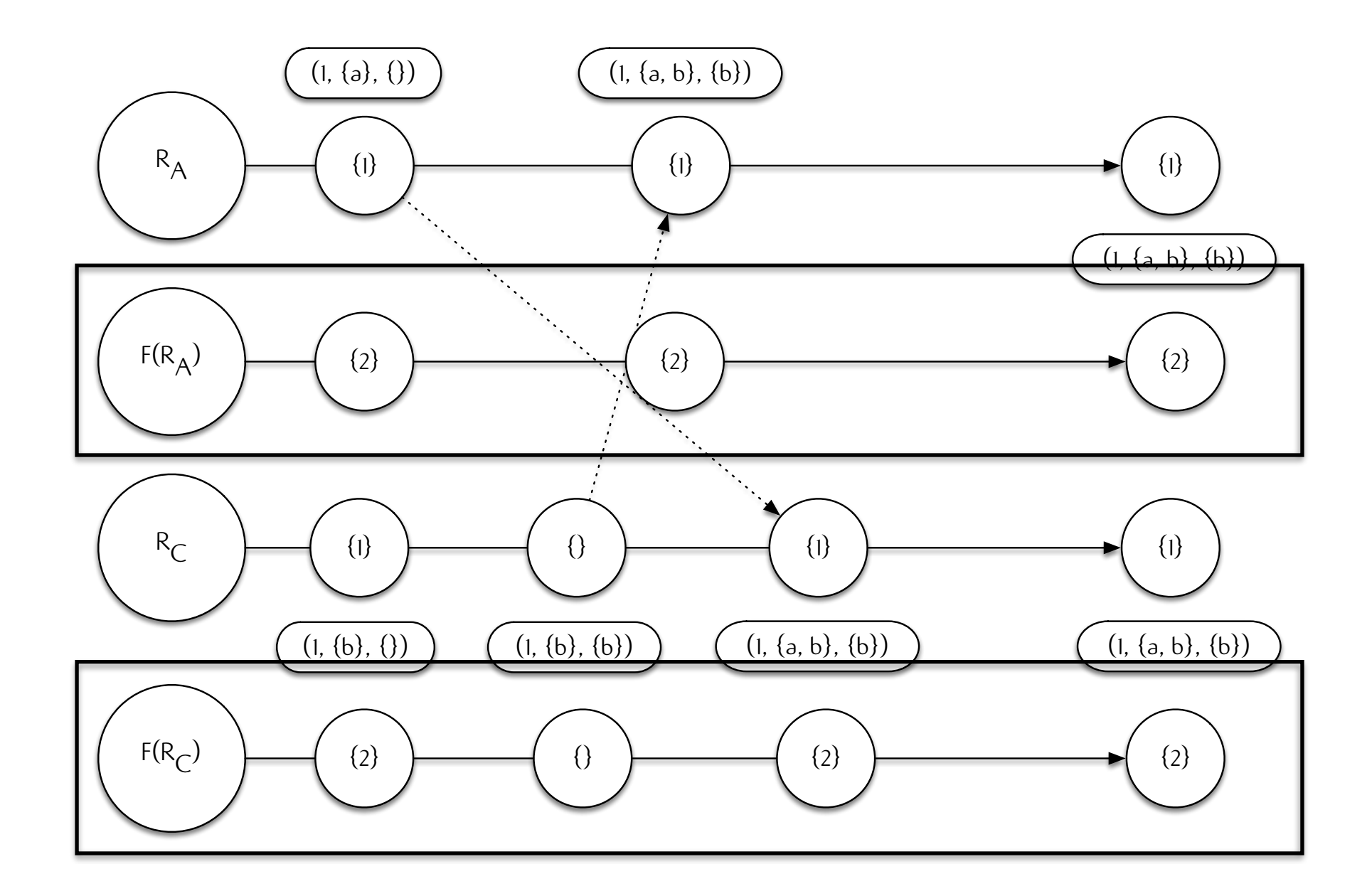

### COMPOSITION:

#### USER OBSERVABLE VALUE VS. STATE METADATA MAPPING IS NONTRIVIAL WITHOUT MAPPING METADATA; UNMERGABLE

Brown, Russell, et al. "Riak dt map: A composable, convergent replicated dictionary." Proceedings of the First Workshop on Principles and Practice of Eventual Consistency. ACM, 2014. Conway, Neil, et al. "Logic and lattices for distributed programming." Proceedings of the Third ACM Symposium on Cloud Computing. ACM, 2012. Meiklejohn, Christopher. "On the composability of the Riak DT map: expanding from embedded to multi-key structures." Proceedings of the First Workshop on Principles and Practice of Eventual Consistency. ACM, 2014.

# LASP

# LASP WHAT IS

### LATTICE PROCESSING LASP

## CENTRALIZED SEMANTICS: DATATYPE COMPOSITION

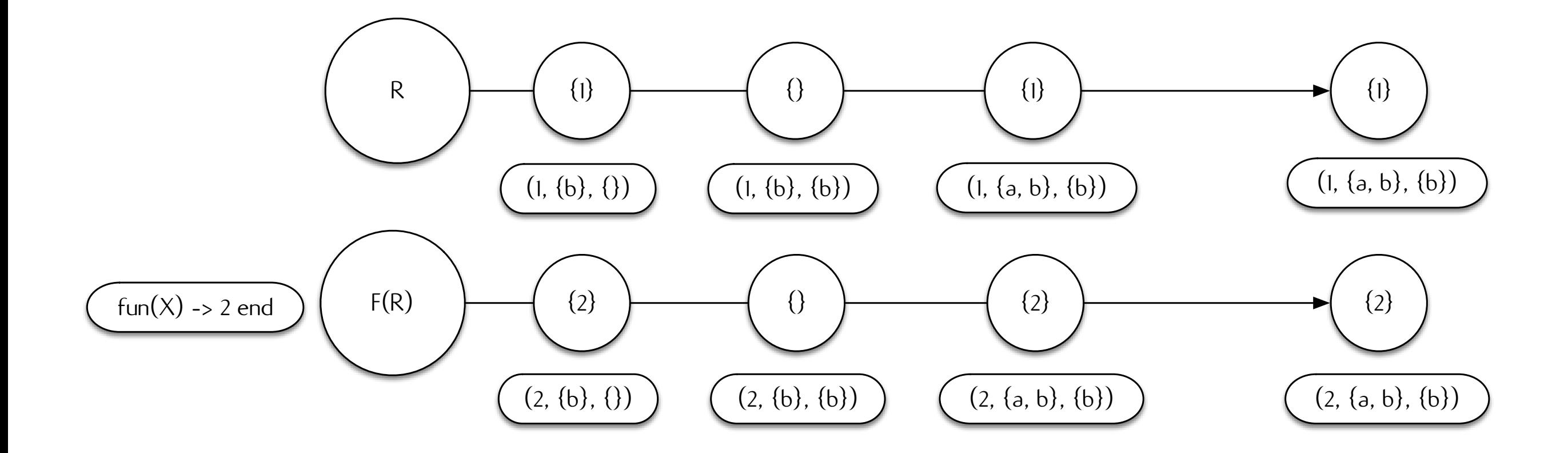

## DISTRIBUTED SEMANTICS: DATATYPE COMPOSITION

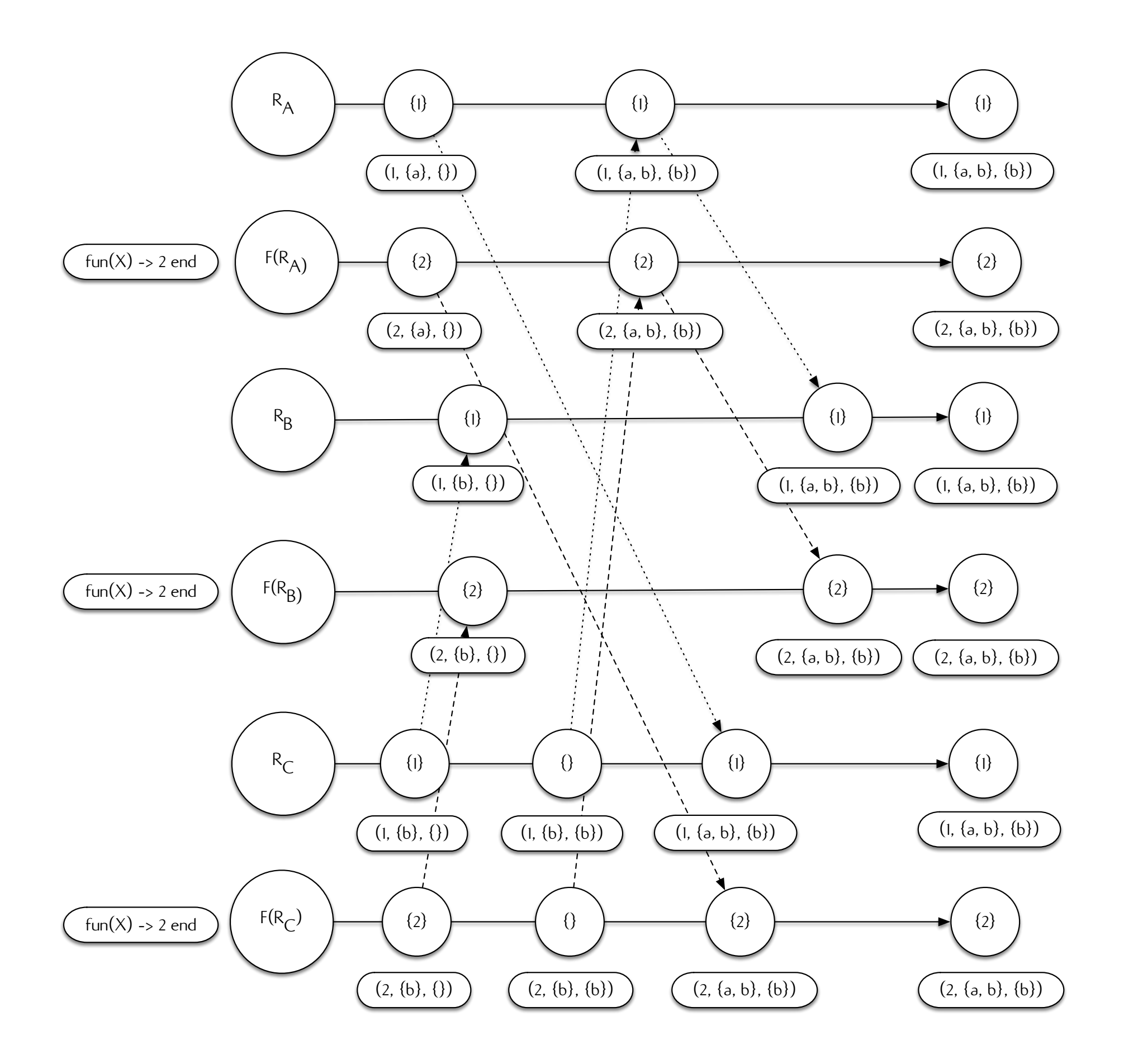

## DISTRIBUTED SEMANTICS: SYSTEM COMPOSITION

# CENTRALIZED RUNTIME: SINGLE NODE MODEL

# DISTRIBUED RUNTIME: MULTI-NODE MODEL

### SEMANTICS

### CENTRALIZED EXECUTION

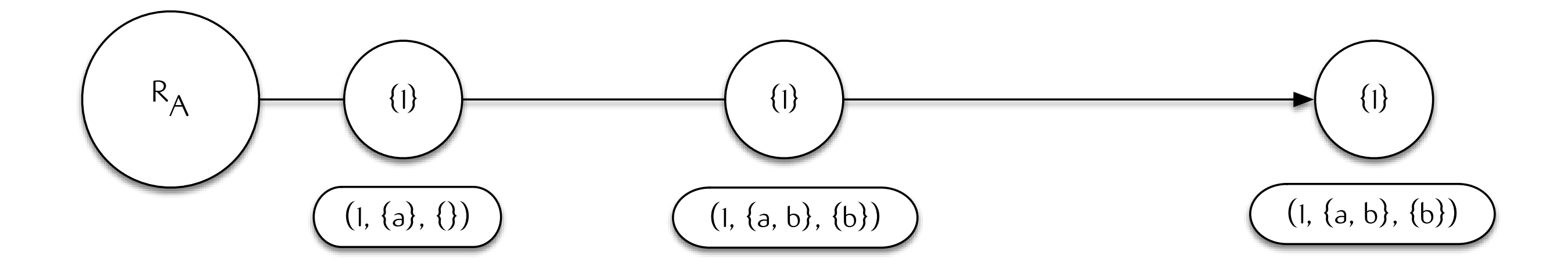

### DISTRIBUTED EXECUTION

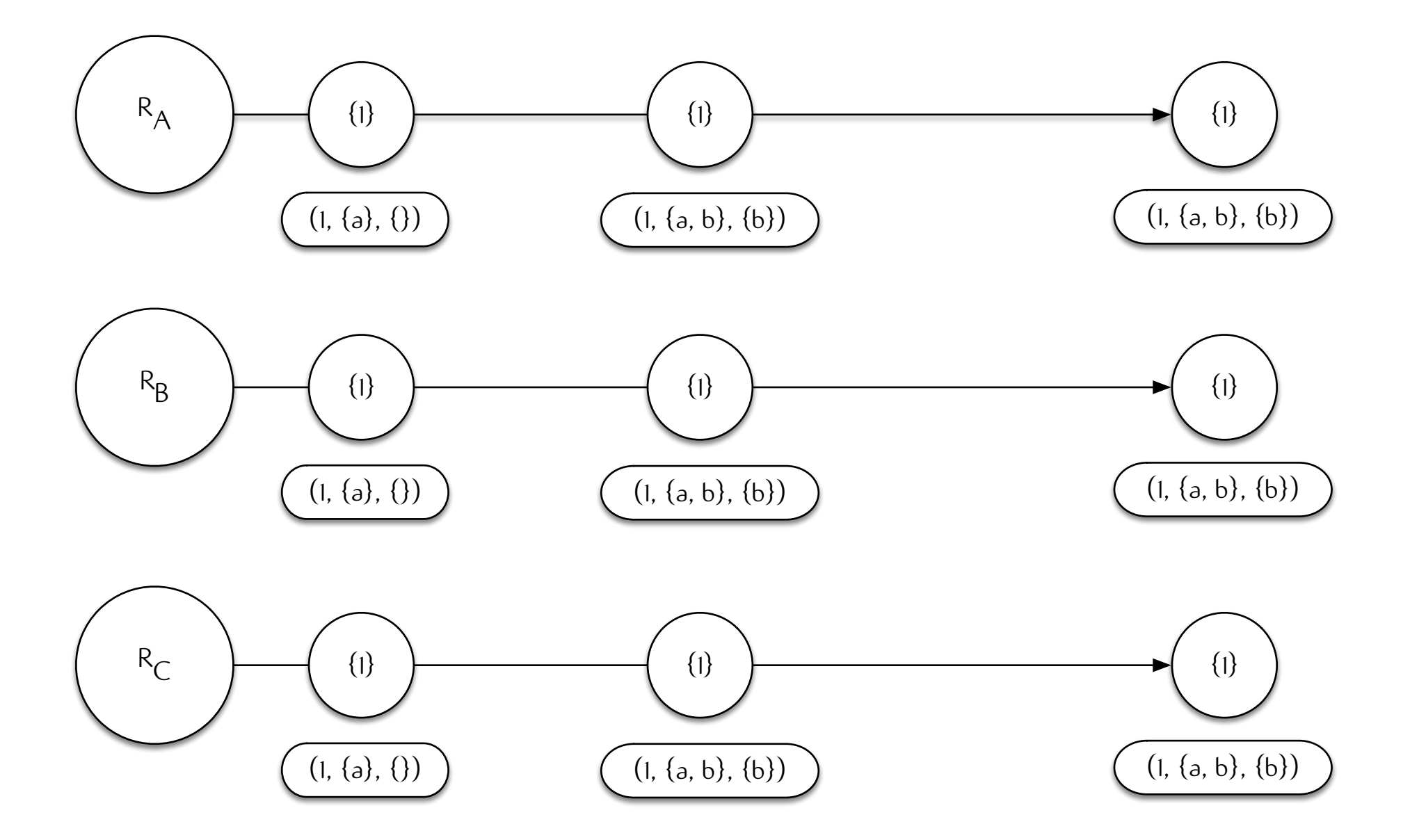

#### CONCURRENCY; FAILURE; ANTI-ENTROPY

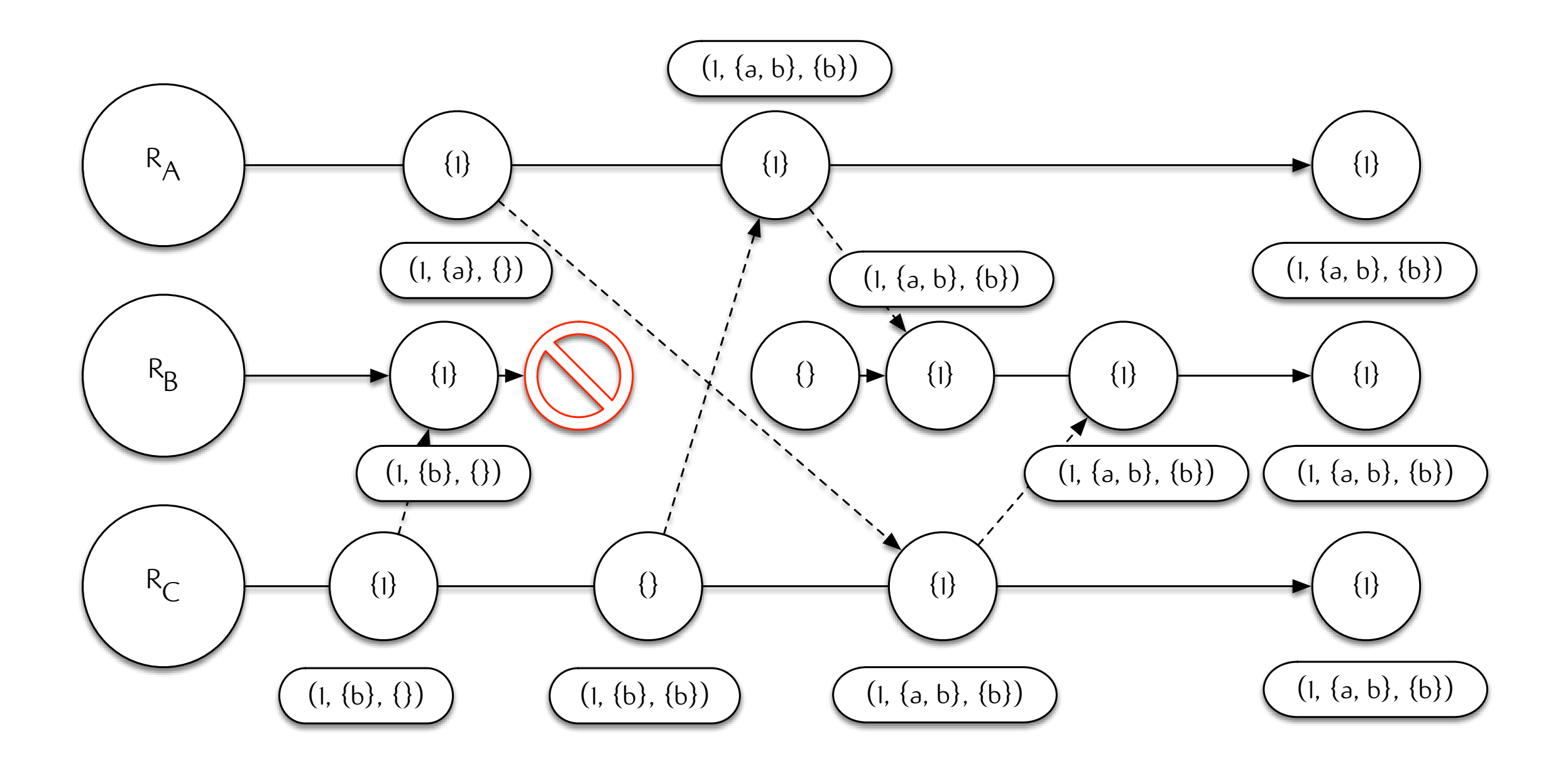

#### DISTRIBUTED EXECUTION DETERMINISTIC REQUIRES EVENTUAL DELIVERY; ANTI-ENTROPY

### DECLARE:

#### CREATE A STREAM OF A GIVEN CRDT TYPE INITIALIZE STATE AT BOTTOM VALUE

### BIND:

#### ASSIGN A VALUE TO THE STREAM MERGE OF CURRENT AND NEW VALUE

# MONOTONIC READ

### MONOTONIC READ:

ENSURES FORWARD PROGRESS BLOCKS ON INFLATIONS (OR STRICT INFLATIONS)

### COMPOSITIONS ARE PROCESSES:

BLOCK FOR CHANGE IN INPUT COMPUTE CHANGE PROPAGATE CHANGE TO OUTPUT

## FUNCTIONAL

## FUNCTIONAL: MAP; FILTER; FOLD

## SET-THEORETIC

### SET-THEORETIC:

### PRODUCT; INTERSECTION; UNION

# ARCHITECTURE

### SHARED VARIABLE STORE LASP STORE

### LEVELDB, BITCASK, ETS LASP BACKENDS

### PROVIDED BY RIAK DT LASP CRDTs

## CENTRALIZED SEMANTICS LASP ARCHITECTURE

### STORE:

#### SHARED VARIABLE STORE PROCESSESS SYNCHRONIZE ON VARIABLES
# DISTRIBUTED SEMANTICS LASP ARCHITECTURE

### STORE:

### REPLICATED, SHARDED VARIABLE STORE PROCESSESS SYNCHRONIZE ON VARIABLES

## REPLICATED:

### DISTRIBUTED WITH RIAK CORE QUORUM REQUESTS; ANTI-ENTROPY PROTOCOL

## HYBRID:

### DISTRIBUTE PROGRAMS; R/W WITH LOCAL STORE CENTRALIZED EXECUTION

## EXAMPLES

 %% Create initial set.  $\{ok, SI\}$  = lasp:declare(Type),

 %% Add elements to initial set and update.  $\{\circ k, \_\}$  = lasp:update(S1,  $\{\text{add\_all}, [1,2,3]\}, \text{a}\}$ ,

 %% Create second set.  $\{ok, S2\}$  = lasp:declare(Type),

 %% Apply map. ok = lasp:map(S1, fun(X)  $\rightarrow$  X  $*$  2 end, S2),  %% Create initial set.  $\{ok, SI\}$  = lasp\_core:declare(Type, Store),

 %% Add elements to initial set and update.  $\{\mathsf{ok}, \_\}$  = lasp\_core:update(S1,  $\{\mathsf{add\_all}, [1,2,3]\}$ , a, Store),

 %% Create second set.  $\{ok, S2\}$  = lasp\_core: declare(Type, Store),

 %% Apply map. ok = lasp\_core:map(S1,  $fun(X) \rightarrow X * 2$  end, S2, Store),

# AD COUNTER

## AD COUNTER:

### TRACKS AD IMPRESSIONS PUSHES ADVERTISEMENTS TO THE CLIENT DISABLES AD AT 50,000+ IMPRESSIONS CLIENTS DISPLAY ADS WHEN OFFLINE

# INFORMATION FLOW AD COUNTER

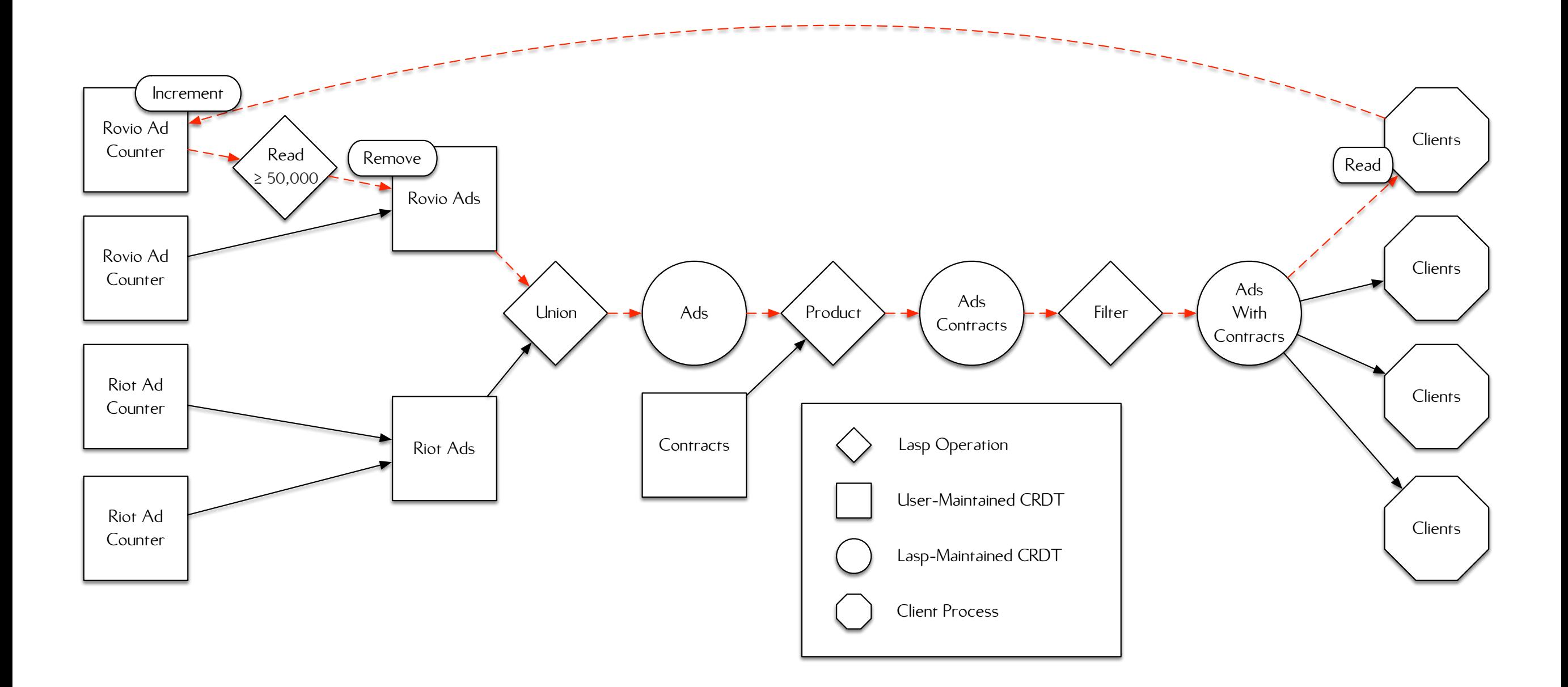

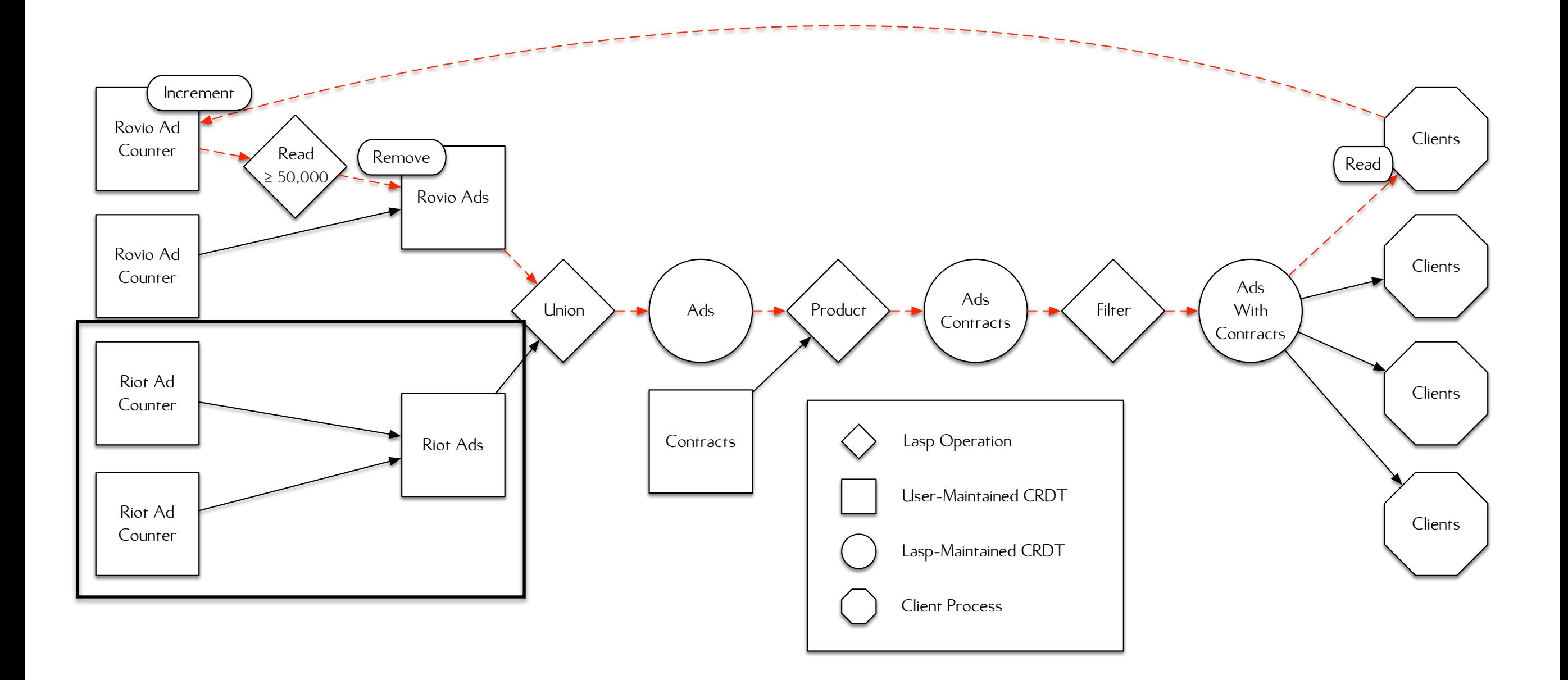

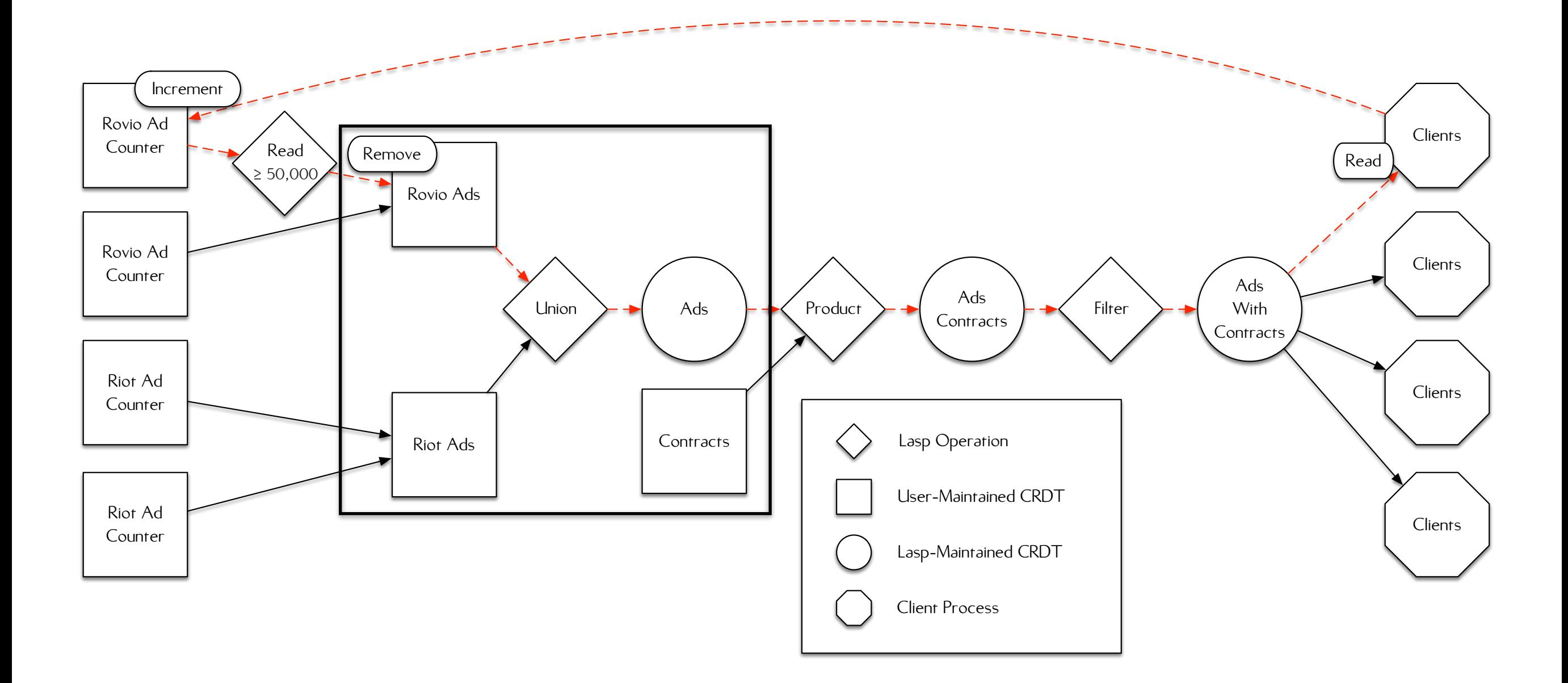

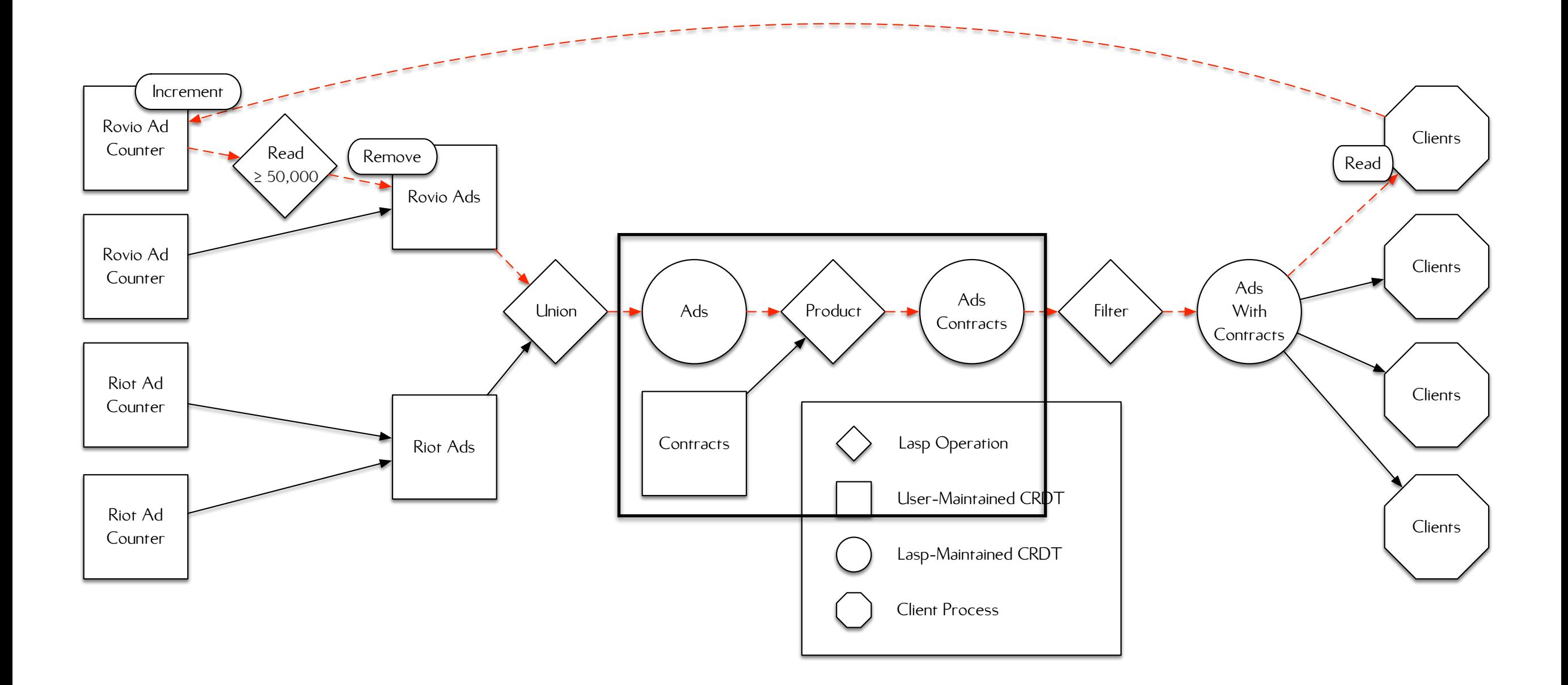

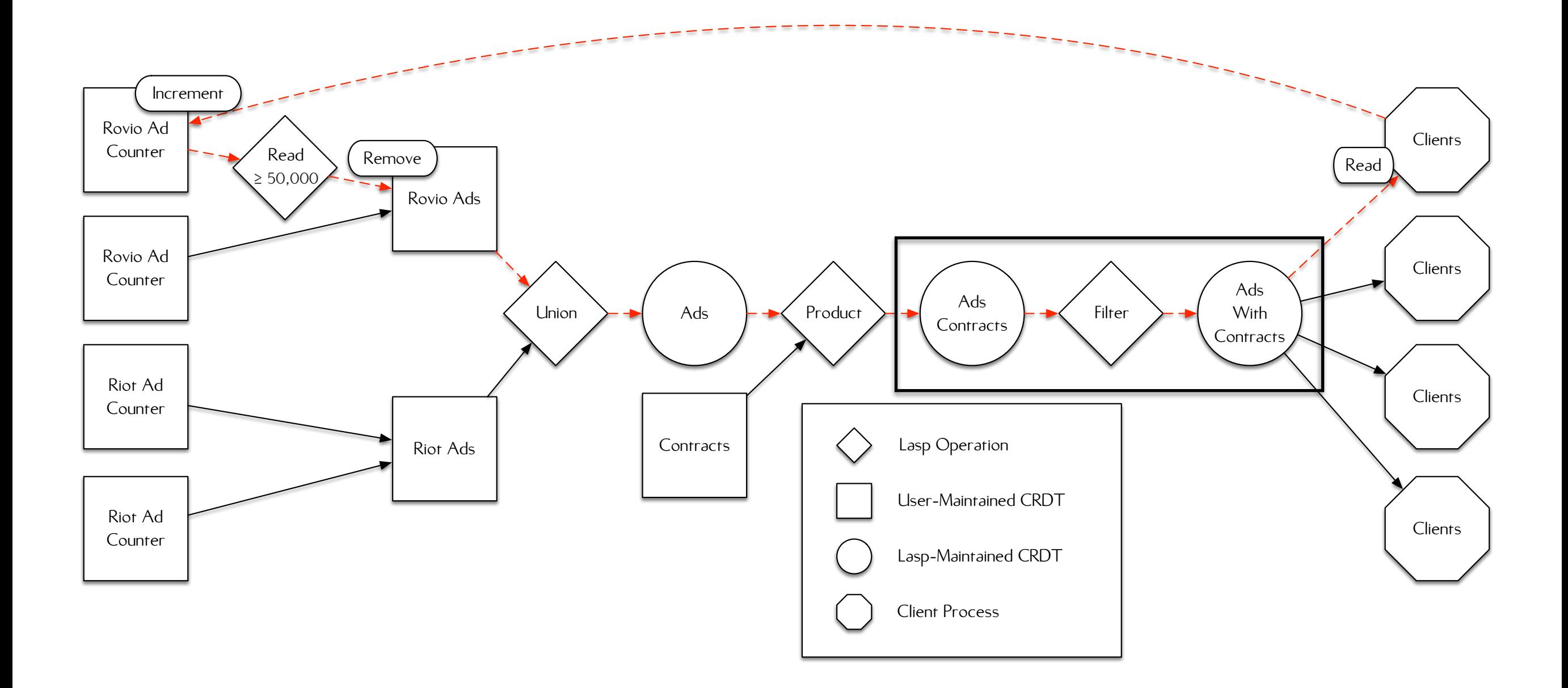

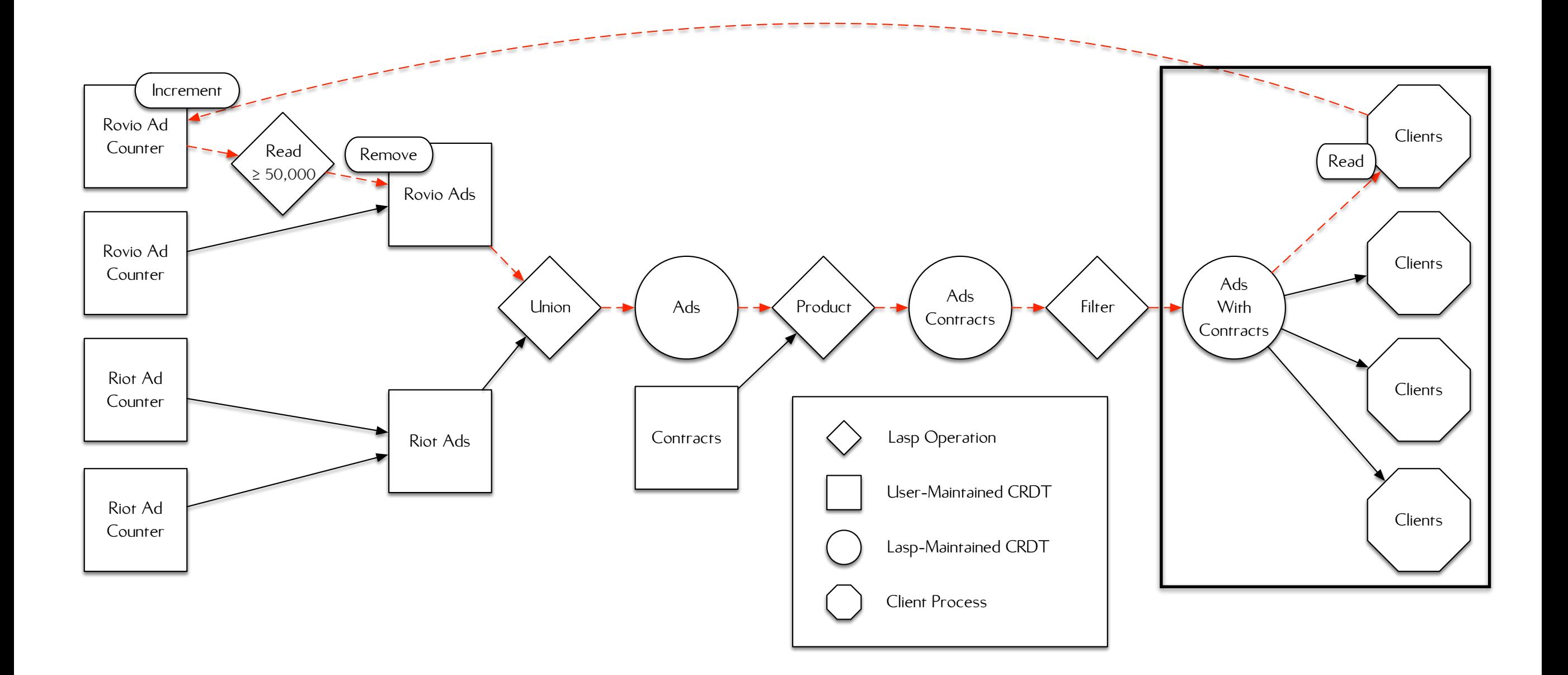

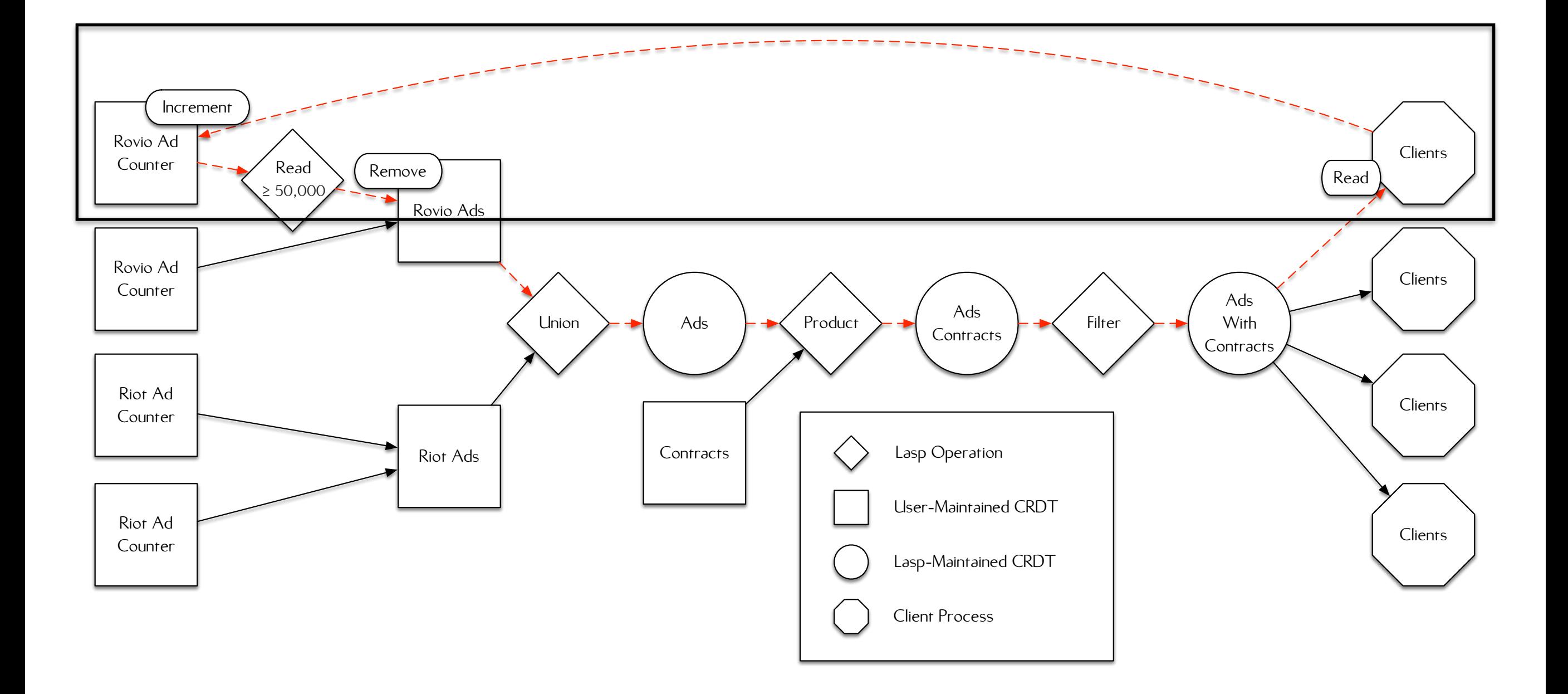

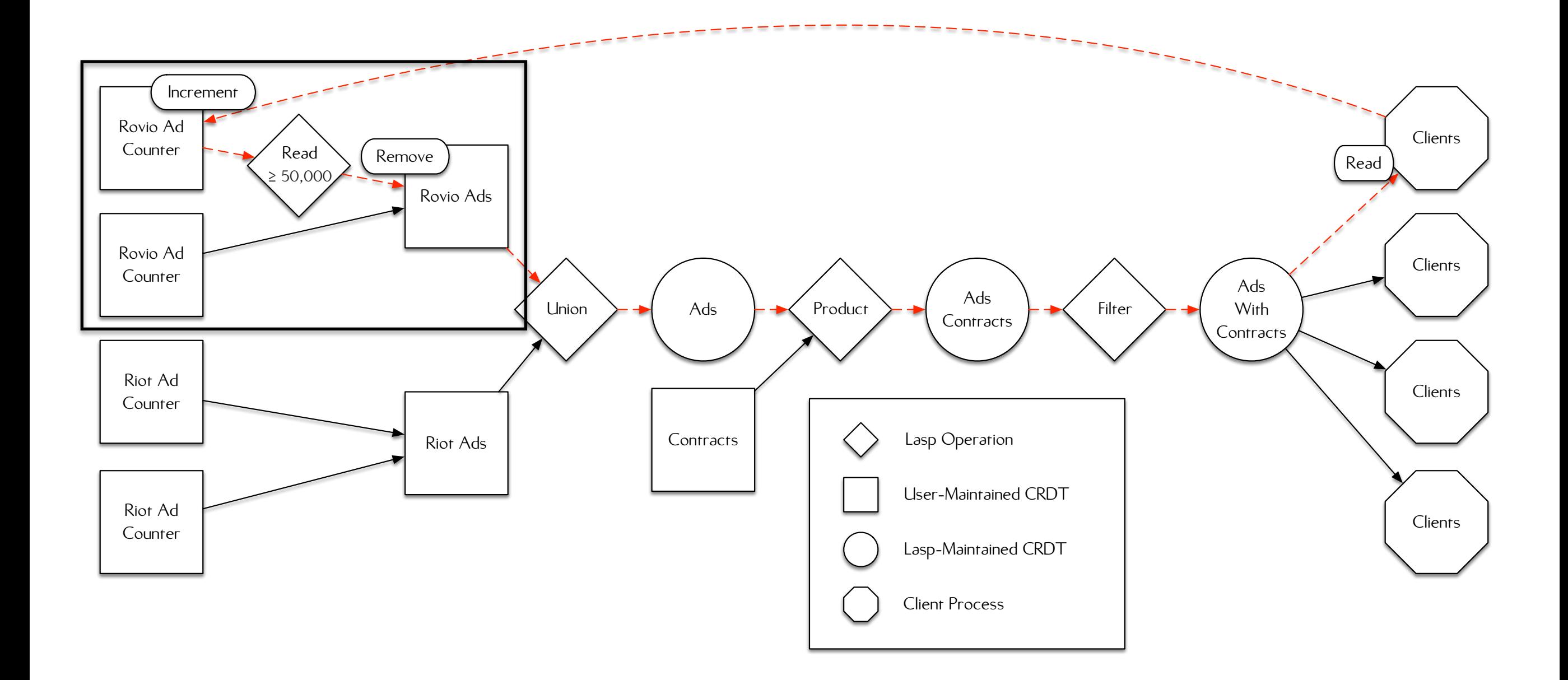

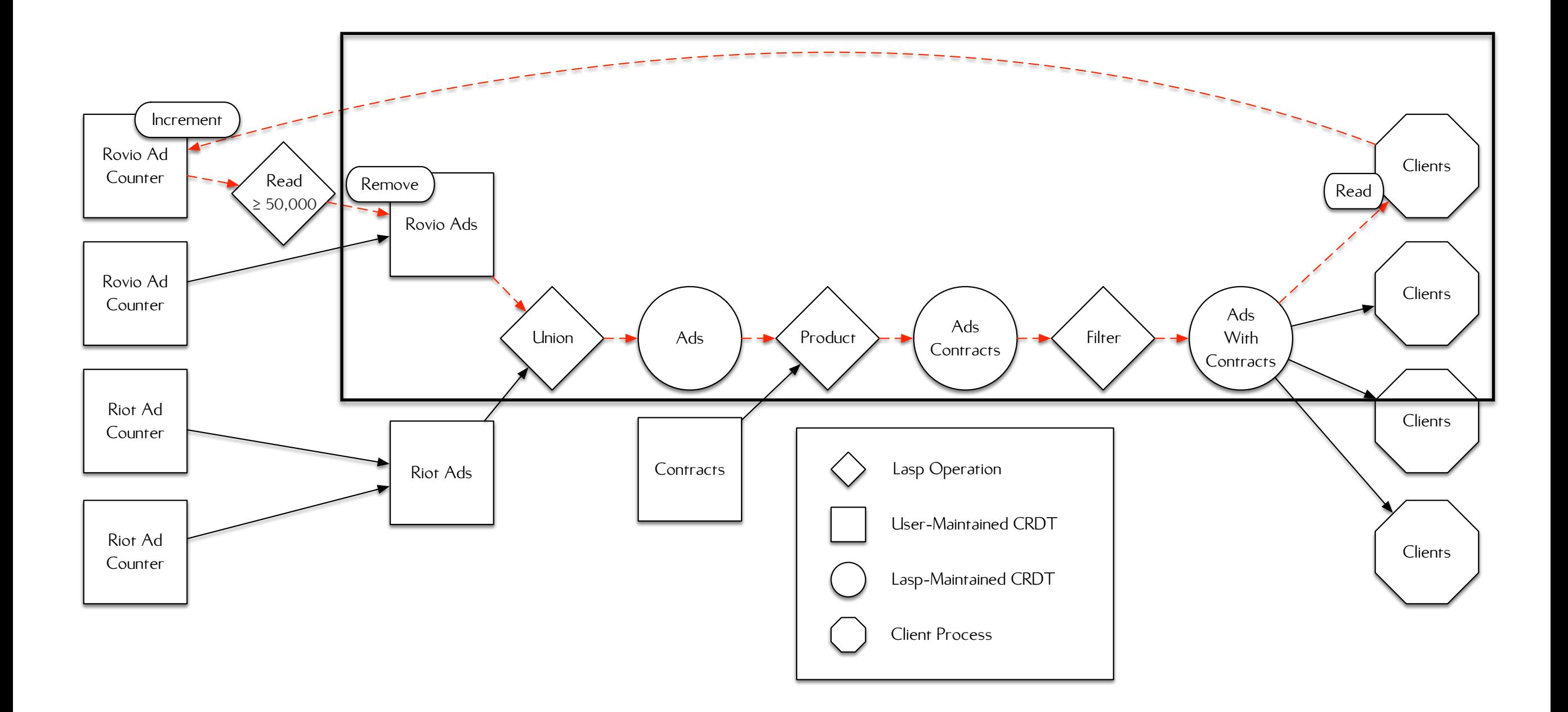

## INFORMATION FLOW:

### **MONOTONIC** METADATA TO PREVENT DUPLICATE PROPAGATION

# DISTRIBUTION AD COUNTER

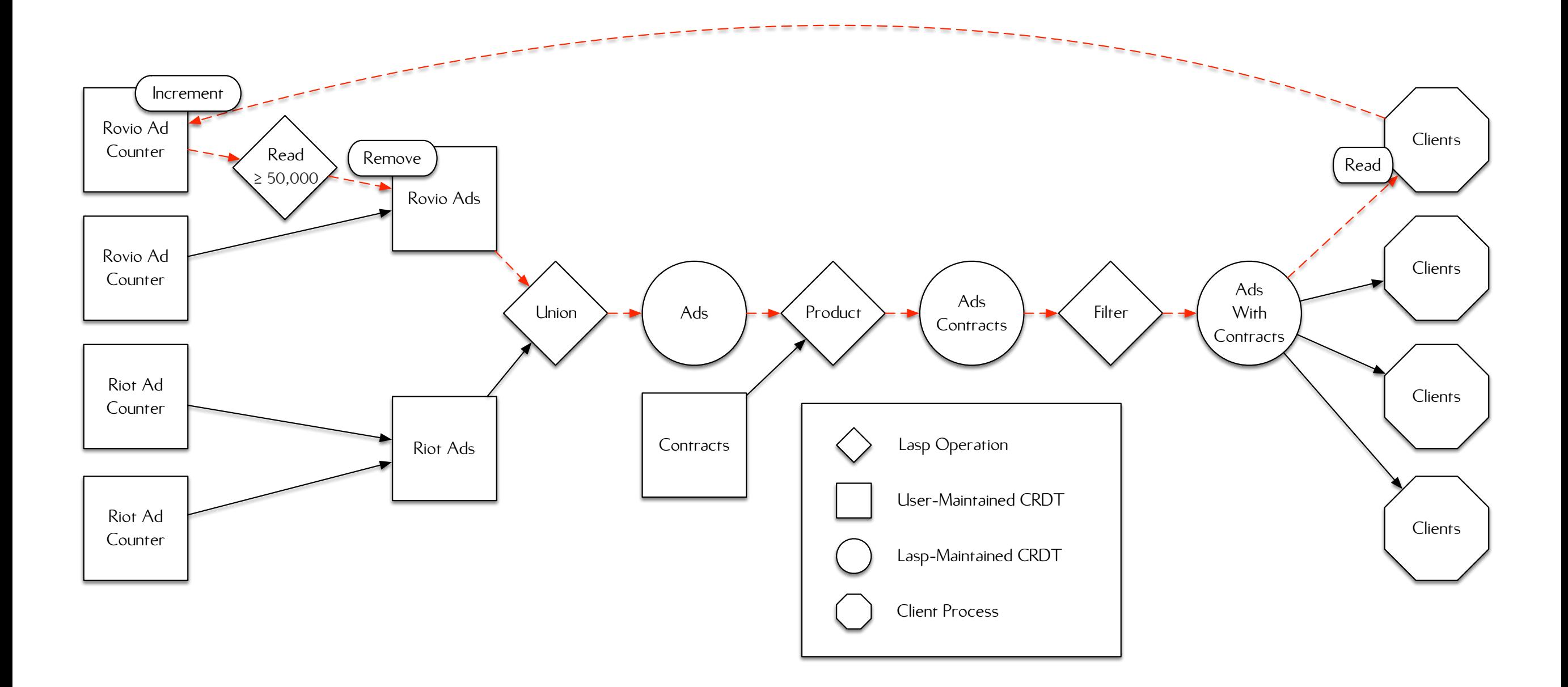

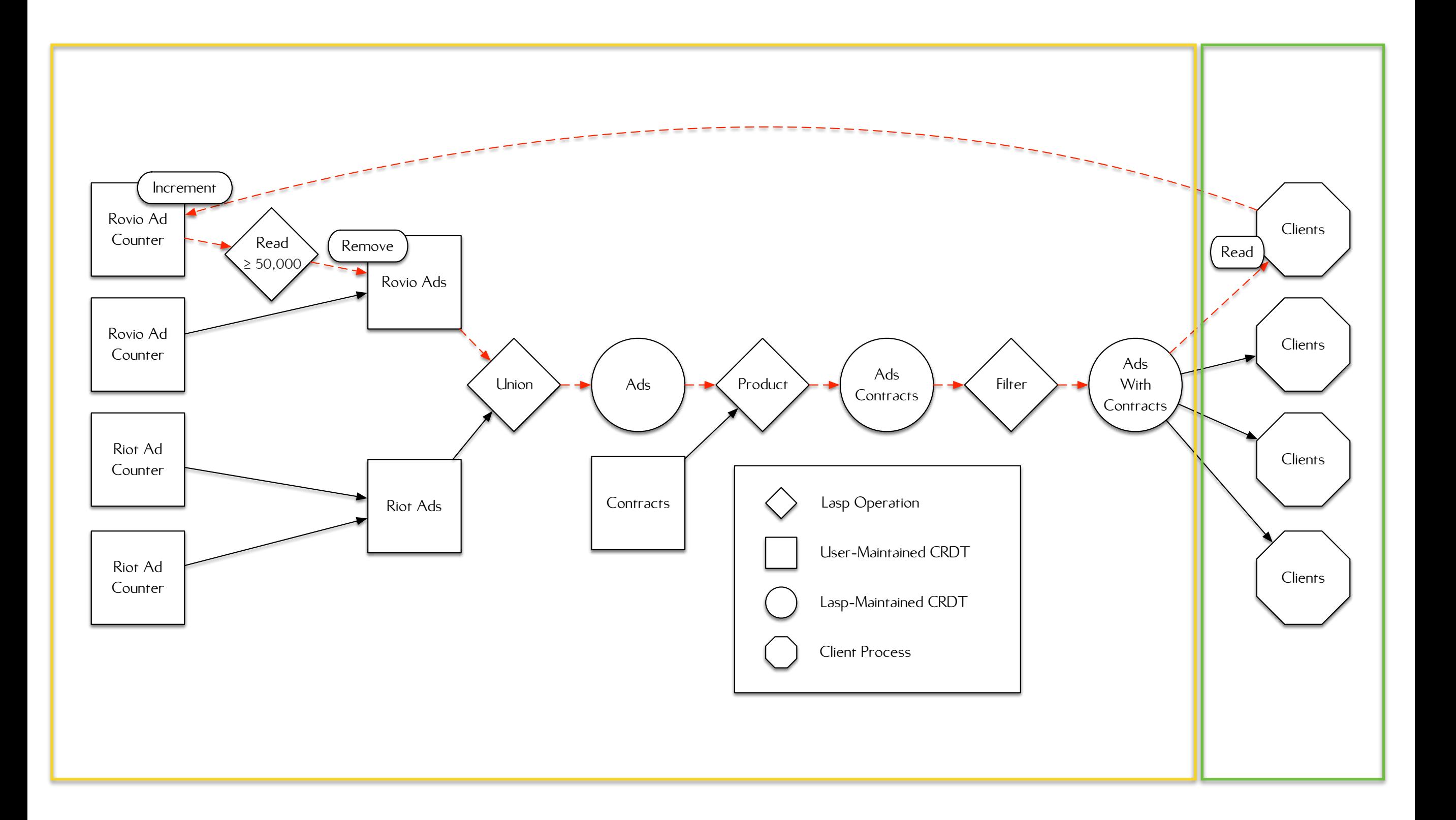

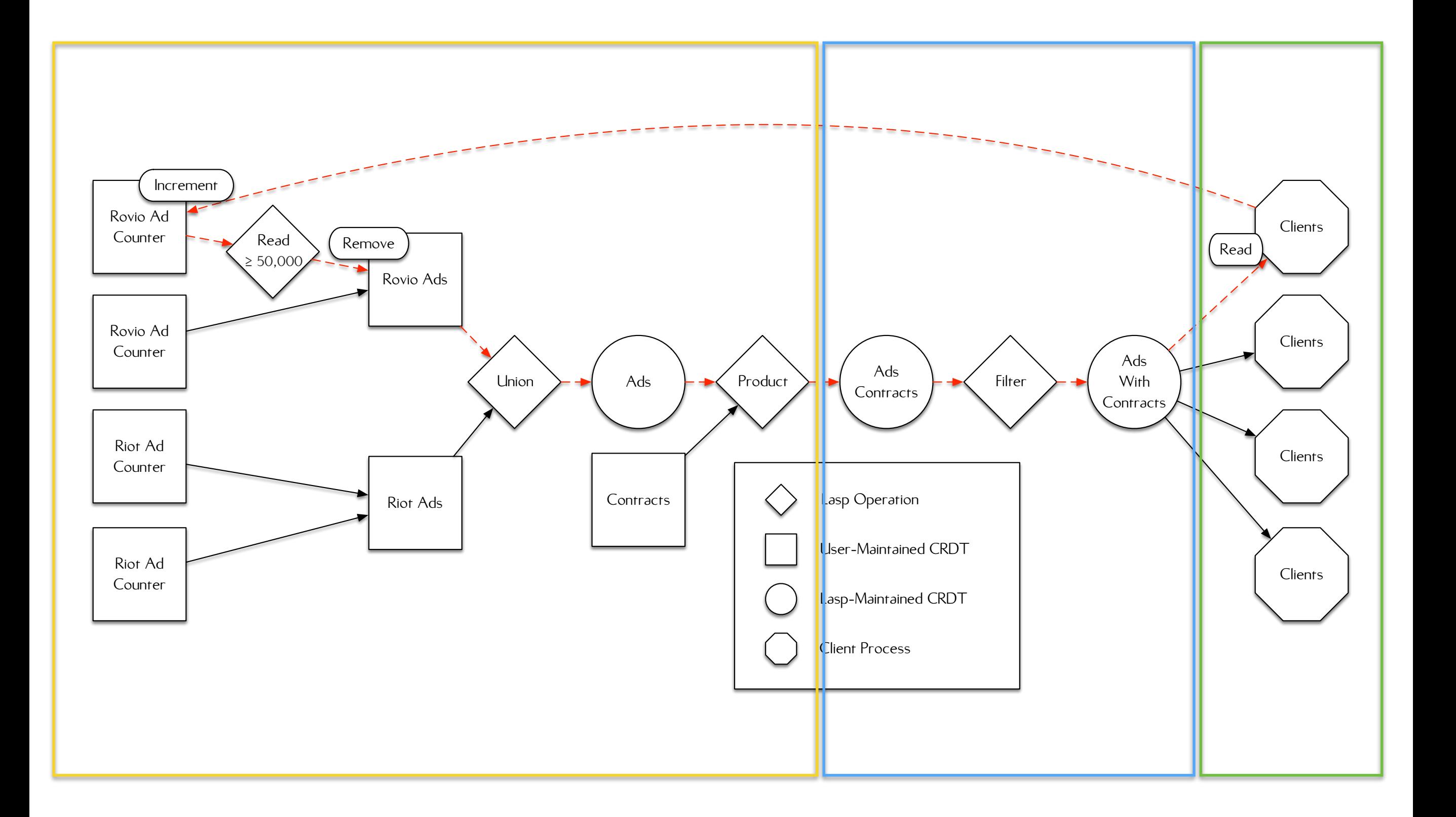

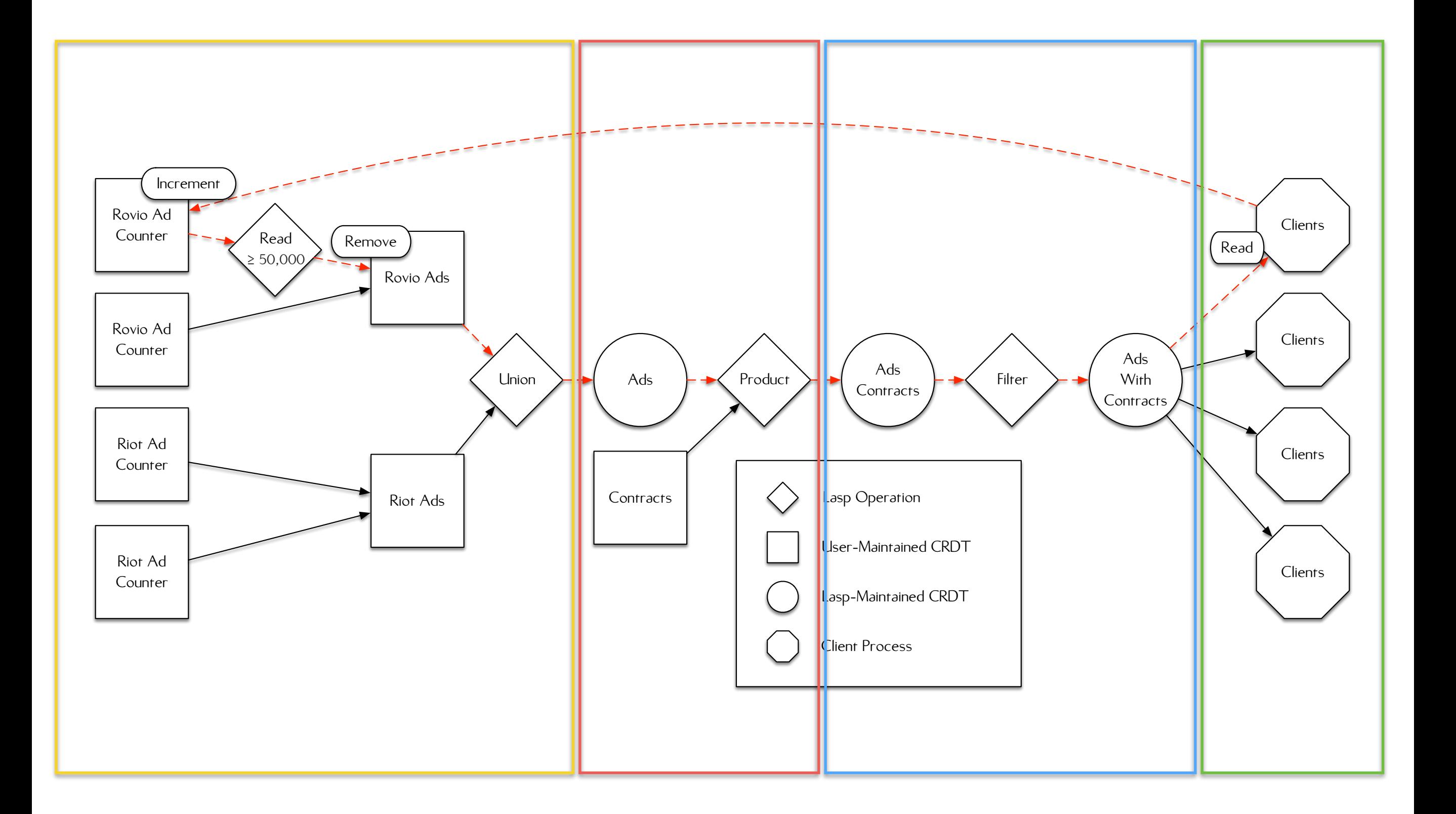

## DISTRIBUTION BOUNDARIES:

ARBITRARY ALLOWS COMPOSITION OF ENTIRE SYSTEM

# EXAMPLE CODE AD COUNTER

%% @doc Client process; standard recursive looping server. client(Id, AdsWithContracts, PreviousValue) ->

```
 receive
```

```
view_ad \rightarrow %% Get current ad list.
  \{ok, \{\_,\_\}, AddListO\}\}=Iasp:read(AdsWithContracts, PreviousValue), AdList = riak_dt_orset:value(AdList0),
```

```
 case length(AdList) of
```
 $0 - > 0$ 

 %% No advertisements left to display; ignore %% message. client(Id, AdsWithContracts, AdList0);

 $\overline{\phantom{0}}$  ->

 %% Select a random advertisement from the list of %% active advertisements.  ${\#ad{counter=Ad}, \_\}$  = lists:nth( random:uniform(length(AdList)), AdList),

%% Increment it.

```
\{\circ k, \_\} = lasp:update(Ad, increment, Id),
lager:info("Incremented ad counter: ~p", [Ad]),
```

```
 client(Id, AdsWithContracts, AdList0)
```
end

end.

```
%% @doc Server functions for the advertisement counter. After 5 views,
```
%% disable the advertisement.

#### %%

```
server({#ad{counter=Counter}=Ad, _}, Ads) ->
```
%% Blocking threshold read for 5 advertisement impressions.

```
\{ok, \_\} = lasp:read(Counter, 5),
```
%% Remove the advertisement.

 $\{ok, \_\}$  = lasp:update $(Ads, \{remove, Ad\}, Ad)$ ,

```
lager:info("Removing ad: -p", [Ad]).
```
RovioAdIds = lists:map(fun(\_) -> druuid:v4() end, lists:seq(1, 10)), lager:info("Rovio Ad Identifiers are: ~p", [RovioAdIds]),

TriforkAdlds = lists:map(fun( $) \rightarrow$  druuid:v4() end, lists:seq(1, 10)), lager:info("Trifork Ad Identifiers are: ~p", [TriforkAdIds]),

 Ids = RovioAdIds ++ TriforkAdIds, lager:info("Ad Identifiers are: ~p", [Ids]),

#### %% Generate Rovio's advertisements.  $\{ok, RovioAds\}$  = lasp: declare (?SET),  $lists:map(fun(Id)$  -> %% Generate a G-Counter.  $\{ok, CounterId\}$  = lasp:declare(?COUNTER), %% Add it to the advertisement set.  $\{ok, \_\}$  = lasp:update(RovioAds,  $\{add, \#ad\{id=Id, counter=CounterId\}\},$ undefined)

end, RovioAdIds),

 %% Generate Trifork's advertisements.  $\{ok, TriforkAds\}$  = lasp: declare (?SET),  $lists:map(fun(Id)$  -> %% Generate a G-Counter. {ok, CounterId} = lasp:declare(?COUNTER), %% Add it to the advertisement set.  $\{ok, \}$  = lasp:update(TriforkAds,  $\{add, \#ad\{id=Id, counter=CounterId\}\},$ undefined)

end, TriforkAdIds),

 %% Union ads.  $\{ok, Ads\}$  = lasp: declare (?SET), ok = lasp:union(RovioAds, TriforkAds, Ads),

#### %% For each identifier, generate a contract. {ok, Contracts} = lasp:declare(?SET), lists: $map(fun(id) \rightarrow$  $\{\circ k, \_\}$  = lasp:update(Contracts,  $\{add, #contract\{id=Id\}\},$  undefined) end, Ids),

 %% Compute the Cartesian product of both ads and contracts.  $\{ok, AdsContracts\} = lasp: declare(?SET),$ ok = lasp:product(Ads, Contracts, AdsContracts),

#### %% Filter items by join on item it.

 {ok, AdsWithContracts} = lasp:declare(?SET), FilterFun = fun( $\{ \# ad \{ id = Id \} \}$ , #contract $\{ id = Id2 \}$ ) ->  $Id1 == Id2$  end, ok = lasp:filter(AdsContracts, FilterFun, AdsWithContracts),

 %% Launch a series of client processes, each of which is responsible %% for displaying a particular advertisement.

 %% Generate a OR-set for tracking clients.  $\{ok, Clients\}$  = lasp: declare (?SET),

 %% Each client takes the full list of ads when it starts, and reads %% from the variable store.  $lists:map(fun(Id)$  -> ClientPid = spawn\_link(?MODULE, client, [Id. AdsWithContracts, undefined]),  $\{ok, \_\}$  = lasp:update(Clients, {add, ClientPid}, undefined) end, lists: $seq(1,5)$ ),

 %% Launch a server process for each advertisement, which will block %% until the advertisement should be disabled.

 %% Create a OR-set for the server list.  $\{ok, Servers\}$  = lasp: declare (?SET),

 %% Get the current advertisement list.  $\{ok, \{\_,\_,\}$  AdListO $\}$  = lasp:read(AdsWithContracts), AdList = riak\_dt\_orset:value(AdList0),

 %% Generate a series of unique identifiers. RovioAdIds = lists:map(fun(\_) -> druuid:v4() end, lists:seq(1, 10)), lager:info("Rovio Ad Identifiers are: ~p", [RovioAdIds]),

TriforkAdIds = lists:map(fun(\_) -> druuid:v4() end, lists:seq(1, 10)), lager:info("Trifork Ad Identifiers are: ~p", [TriforkAdIds]),

 Ids = RovioAdIds ++ TriforkAdIds, lager:info("Ad Identifiers are: ~p", [Ids]),

 %% Generate Rovio's advertisements. {ok, RovioAds} = lasp:declare(?SET),  $lists:map(fun(Id)$  -> %% Generate a G-Counter.  $\{ok, CounterId\} = \text{lasp: declare}(?COUNTER),$  %% Add it to the advertisement set.  $\{ok, \_\}$  = lasp:update(RovioAds,  $\{add, \#ad\{id=Id, counter=CounterId\}\}\$ undefined)

end, RovioAdIds),

 %% Generate Trifork's advertisements. {ok, TriforkAds} = lasp:declare(?SET),  $lists:map(fun(Id)$  -> %% Generate a G-Counter. {ok, CounterId} = lasp:declare(?COUNTER), %% Add it to the advertisement set.  $\{ok, \}$  = lasp:update(TriforkAds, {add, #ad{id=Id, counter=CounterId}}, undefined)

end, TriforkAdIds),

 %% Union ads.  $\{ok, Ads\}$  = lasp: declare (?SET), ok = lasp:union(RovioAds, TriforkAds, Ads),

#### %% For each identifier, generate a contract. {ok, Contracts} = lasp:declare(?SET), lists: $map(fun(id) \rightarrow$  $\{ok, \_\}$  = lasp:update(Contracts,  $\{add, #contract\{id=Id\}\},$  undefined) end, Ids),

 %% Compute the Cartesian product of both ads and contracts. {ok, AdsContracts} = lasp:declare(?SET), ok = lasp:product(Ads, Contracts, AdsContracts),

 %% Filter items by join on item it. {ok, AdsWithContracts} = lasp:declare(?SET), FilterFun = fun( $\{ \# ad \{ id = Id \} \}$ , #contract $\{ id = Id2 \}$ ) ->  $Id1 == Id2$  end, ok = lasp:filter(AdsContracts, FilterFun, AdsWithContracts),

 %% Launch a series of client processes, each of which is responsible %% for displaying a particular advertisement.

 %% Generate a OR-set for tracking clients.  $\{ok, Clients\}$  = lasp: declare (?SET),

 %% Each client takes the full list of ads when it starts, and reads %% from the variable store.  $lists:map(fun(Id)$  -> ClientPid = spawn\_link(?MODULE, client, [Id, AdsWithContracts, undefined]),  $\{ok, \_\}$  = lasp:update(Clients, {add, ClientPid}, undefined) end, lists: $seq(1,5)$ ),

 %% Launch a server process for each advertisement, which will block %% until the advertisement should be disabled.

 %% Create a OR-set for the server list.  ${ok, Servers} = lasp: declare(?SET),$ 

 %% Get the current advertisement list.  $\{ok, \{\_,\_,\}$  AdListO $\}$  = lasp:read(AdsWithContracts), AdList = riak\_dt\_orset:value(AdList0),

RovioAdIds = lists:map(fun(\_) -> druuid:v4() end, lists:seq(1, 10)), lager:info("Rovio Ad Identifiers are: ~p", [RovioAdIds]),

TriforkAdlds = lists:map(fun( $) \rightarrow$  druuid:v4() end, lists:seq(1, 10)), lager:info("Trifork Ad Identifiers are: ~p", [TriforkAdIds]),

 Ids = RovioAdIds ++ TriforkAdIds, lager:info("Ad Identifiers are: ~p", [Ids]),

#### %% Generate Rovio's advertisements.

 $\{ok, RovioAds\}$  = lasp: declare (?SET),  $lists:map(fun(Id)$  -> %% Generate a G-Counter.  $\{ok, CounterId\}$  = lasp:declare(?COUNTER), %% Add it to the advertisement set.  $\{ok, \_\}$  = lasp:update(RovioAds,  $\{add, \#ad\{id=Id, counter=CounterId\}\},$ undefined)

end, RovioAdIds),

#### %% Generate Trifork's advertisements.  $\{ok, TriforkAds\}$  = lasp: declare (?SET),  $lists:map(fun(Id)$  -> %% Generate a G-Counter. {ok, CounterId} = lasp:declare(?COUNTER), %% Add it to the advertisement set.  $\{ok, \}$  = lasp:update(TriforkAds,  $\{add, \#ad\{id=Id, counter=CounterId\}\},$ undefined)

end, TriforkAdIds),

 %% Union ads.  $\{ok, Ads\}$  = lasp: declare $(?SET)$ , ok = lasp:union(RovioAds, TriforkAds, Ads),

#### %% For each identifier, generate a contract.

 {ok, Contracts} = lasp:declare(?SET), lists: $map(fun(id) \rightarrow$  $\{\circ k, \_\}$  = lasp:update(Contracts,  $\{add, #contract\{id=Id\}\},$  undefined) end, Ids),

 %% Compute the Cartesian product of both ads and contracts.  $\{ok, AdsContracts\} = lasp: declare(?SET),$ ok = lasp:product(Ads, Contracts, AdsContracts),

#### %% Filter items by join on item it.

 {ok, AdsWithContracts} = lasp:declare(?SET), FilterFun = fun( $\{ \text{#ad} \{ id = Idl \}, \text{ #contract} \{ id = Id2 \} \}$ ) ->  $Id1 == Id2$  end, ok = lasp:filter(AdsContracts, FilterFun, AdsWithContracts),

 %% Launch a series of client processes, each of which is responsible %% for displaying a particular advertisement.

 %% Generate a OR-set for tracking clients.  $\{ok, Clients\}$  = lasp: declare (?SET),

 %% Each client takes the full list of ads when it starts, and reads %% from the variable store.  $lists:map(fun(Id)$  -> ClientPid = spawn\_link(?MODULE, client, [Id. AdsWithContracts, undefined]),  $\{ok, \_\}$  = lasp:update(Clients, {add, ClientPid}, undefined) end, lists: $seq(1,5)$ ),

 %% Launch a server process for each advertisement, which will block %% until the advertisement should be disabled.

 %% Create a OR-set for the server list.  $\{ok, Servers\}$  = lasp: declare (?SET),

 %% Get the current advertisement list.  $\{ok, \{\_,\_,\}$  AdListO $\}$  = lasp:read(AdsWithContracts), AdList = riak\_dt\_orset:value(AdList0),

RovioAdIds = lists:map(fun(\_) -> druuid:v4() end, lists:seq(1, 10)), lager:info("Rovio Ad Identifiers are: ~p", [RovioAdIds]),

TriforkAdlds = lists:map(fun( $) \rightarrow$  druuid:v4() end, lists:seq(1, 10)), lager:info("Trifork Ad Identifiers are: ~p", [TriforkAdIds]),

 Ids = RovioAdIds ++ TriforkAdIds, lager:info("Ad Identifiers are: ~p", [Ids]),

#### %% Generate Rovio's advertisements.

 $\{ok, RovioAds\}$  = lasp: declare (?SET),  $lists:map(fun(Id)$  -> %% Generate a G-Counter.  $\{ok, CounterId\}$  = lasp:declare(?COUNTER), %% Add it to the advertisement set.  $\{ok, \_\}$  = lasp:update(RovioAds,  $\{add, \#ad\{id=Id, counter=CounterId\}\},$ undefined)

end, RovioAdIds),

#### %% Generate Trifork's advertisements.

 $\{ok, TriforkAds\}$  = lasp: declare (?SET),  $lists:map(fun(Id)$  -> %% Generate a G-Counter.  $\{ok, CounterId\}$  = lasp:declare(?COUNTER), %% Add it to the advertisement set.  $\{ok, \}$  = lasp:update(TriforkAds,  $\{add, \#ad\{id=Id, counter=CounterId\}\},$ undefined)

end, TriforkAdIds),

 %% Union ads.  $\{ok, Ads\}$  = lasp: declare (?SET), ok = lasp:union(RovioAds, TriforkAds, Ads),

#### %% For each identifier, generate a contract.

 {ok, Contracts} = lasp:declare(?SET), lists: $map(fun(id) \rightarrow$  $\{\circ k, \_\}$  = lasp:update(Contracts,  $\{add, #contract\{id=Id\}\},$  undefined) end, Ids),

 %% Compute the Cartesian product of both ads and contracts.  $\{ok, AdsContracts\} = lasp: declare(?SET),$ ok = lasp:product(Ads, Contracts, AdsContracts),

#### %% Filter items by join on item it.

 {ok, AdsWithContracts} = lasp:declare(?SET), FilterFun = fun( $\{ \# ad \{ id = Id \} \}$ , #contract $\{ id = Id2 \}$ ) ->  $Id1 == Id2$  end, ok = lasp:filter(AdsContracts, FilterFun, AdsWithContracts),

 %% Launch a series of client processes, each of which is responsible %% for displaying a particular advertisement.

 %% Generate a OR-set for tracking clients.  $\{ok, Clients\}$  = lasp: declare (?SET),

 %% Each client takes the full list of ads when it starts, and reads %% from the variable store.  $lists:map(fun(Id)$  -> ClientPid = spawn\_link(?MODULE, client, [Id, AdsWithContracts, undefined]),  $\{ok, \_\}$  = lasp:update(Clients, {add, ClientPid}, undefined) end, lists: $seq(1,5)$ ),

 %% Launch a server process for each advertisement, which will block %% until the advertisement should be disabled.

 %% Create a OR-set for the server list.  $\{ok, Servers\}$  = lasp: declare (?SET),

 %% Get the current advertisement list.  $\{ok, \{\_,\_,\}$  AdListO $\}$  = lasp:read(AdsWithContracts), AdList = riak\_dt\_orset:value(AdList0),

RovioAdIds = lists:map(fun(\_) -> druuid:v4() end, lists:seq(1, 10)), lager:info("Rovio Ad Identifiers are: ~p", [RovioAdIds]),

TriforkAdlds = lists:map(fun( $) \rightarrow$  druuid:v4() end, lists:seq(1, 10)), lager:info("Trifork Ad Identifiers are: ~p", [TriforkAdIds]),

 Ids = RovioAdIds ++ TriforkAdIds, lager:info("Ad Identifiers are: ~p", [Ids]),

#### %% Generate Rovio's advertisements.

 $\{ok, RovioAds\}$  = lasp: declare (?SET),  $lists:map(fun(Id)$  -> %% Generate a G-Counter.  $\{ok, CounterId\}$  = lasp:declare(?COUNTER), %% Add it to the advertisement set.  $\{ok, \_\}$  = lasp:update(RovioAds,  $\{add, \#ad\{id=Id, counter=CounterId\}\},$ undefined)

end, RovioAdIds),

#### %% Generate Trifork's advertisements.  $\{ok, TriforkAds\}$  = lasp: declare (?SET),  $lists:map(fun(Id)$  -> %% Generate a G-Counter. {ok, CounterId} = lasp:declare(?COUNTER), %% Add it to the advertisement set.  $\{ok, \}$  = lasp:update(TriforkAds,  $\{add, \#ad\{id=Id, counter=CounterId\}\},$ undefined)

end, TriforkAdIds),

 %% Union ads.  $\{ok, Ads\}$  = lasp: declare (?SET), ok = lasp:union(RovioAds, TriforkAds, Ads),

#### %% For each identifier, generate a contract.

 $\{ok,$  Contracts $\}$  = lasp: declare(?SET), lists: $map(fun(id) \rightarrow$  $\{\circ k, \_\}$  = lasp:update(Contracts,  $\{add, #contract\{id=Id\}\},$  undefined) end, Ids),

 %% Compute the Cartesian product of both ads and contracts.  $\{ok, AdsContracts\} = lasp: declare(?SET),$ ok = lasp:product(Ads, Contracts, AdsContracts),

#### %% Filter items by join on item it.

 {ok, AdsWithContracts} = lasp:declare(?SET), FilterFun = fun( $\{ \# ad \{ id = Id \} \}$ , #contract $\{ id = Id2 \}$ ) ->  $Id1 == Id2$  end, ok = lasp:filter(AdsContracts, FilterFun, AdsWithContracts),

 %% Launch a series of client processes, each of which is responsible %% for displaying a particular advertisement.

 %% Generate a OR-set for tracking clients.  $\{ok, Clients\}$  = lasp: declare (?SET),

 %% Each client takes the full list of ads when it starts, and reads %% from the variable store. lists:map(fun(Id) -> ClientPid = spawn\_link(?MODULE, client, [Id. AdsWithContracts, undefined]),  $\{ok, \_\}$  = lasp:update(Clients, {add, ClientPid}, undefined) end, lists: $seq(1,5)$ ),

 %% Launch a server process for each advertisement, which will block %% until the advertisement should be disabled.

 %% Create a OR-set for the server list.  $\{ok, Servers\}$  = lasp: declare (?SET),

 %% Get the current advertisement list.  $\{ok, \{\_,\_,\}$  AdListO}} = lasp:read(AdsWithContracts), AdList = riak\_dt\_orset:value(AdList0),

# RELATED WORK

# DISTRIBUTED OZ RELATED WORK
# DERFLOW<sub>L</sub> RELATED WORK

# BLOOML RELATED WORK

# LVARS RELATED WORK

# D-STREAMS RELATED WORK

# **SUMMINGBIRD** RELATED WORK

# FUTURE WORK

#### INVARIANT PRESERVATION FUTURE WORK

### CAUSAL+ CONSISTENCY FUTURE WORK

### ORSWOT OPTIMIZATION FUTURE WORK

### DELTA STATE-CRDTs FUTURE WORK

#### OPERATION-BASED CRDTs FUTURE WORK

# DEFORESTATION FUTURE WORK

#### GITHUB.COM/CMEIKLEJOHN/LASP **SOURCE**

#### **DERFLOW** DISTRIBUTED DETERMINISTIC DATAFLOW PROGRAMMING FOR ERLANG ERLANG WORKSHOP 2014

#### LASP A LANGUAGE FOR DISTRIBUTED, EVENTUALLY CONSISTENT COMPUTATIONS WITH CRDTs PAPOC / EUROSYS 2015

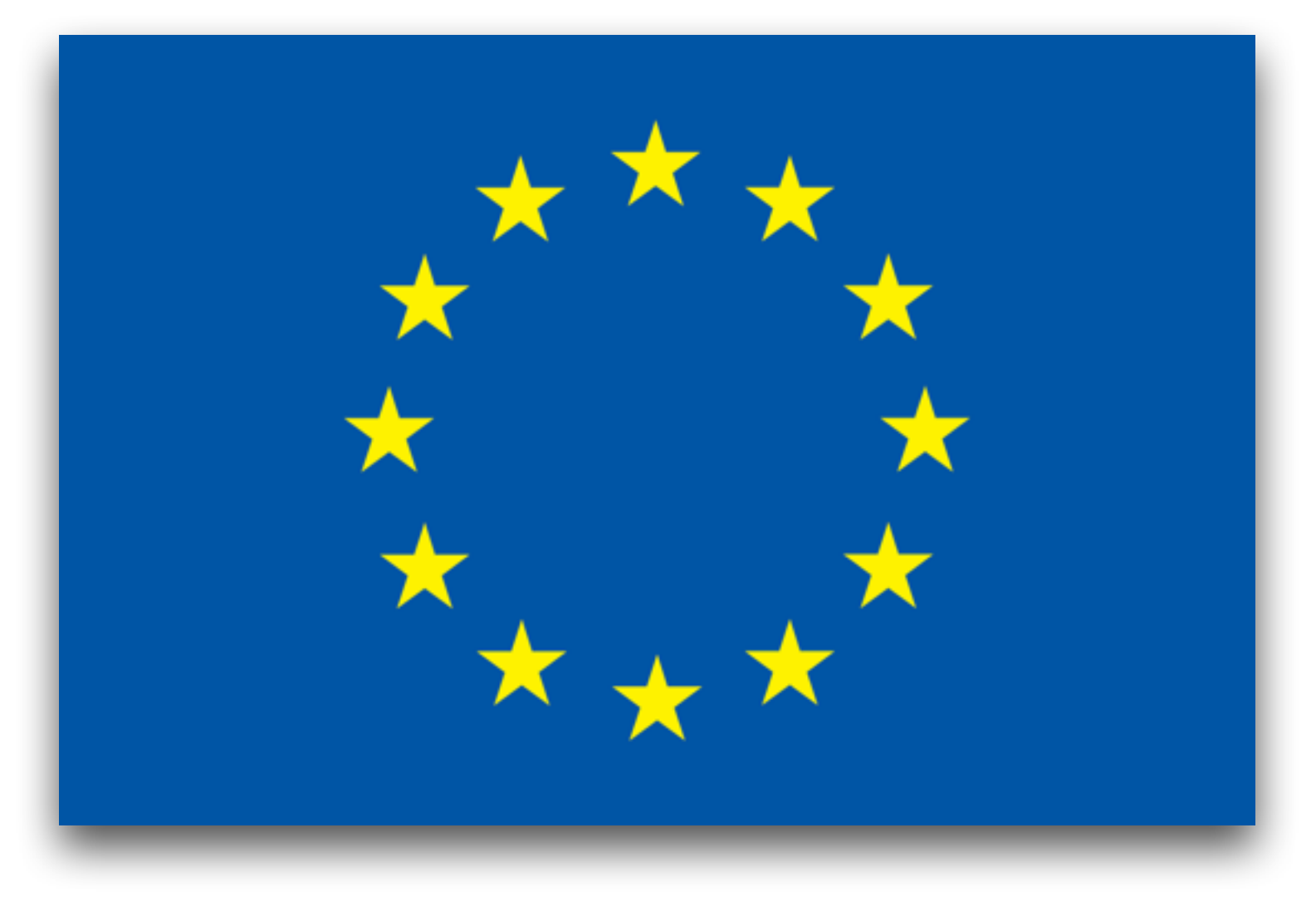

#### **SYNCFREE**

SYNCFREE IS A EUROPEAN RESEARCH PROJECT TAKING PLACE FOR 3 YEARS, STARING OCTOBER 2013, AND IS FUNDED BY THE EUROPEAN UNION, GRANT AGREEMENT N°609551.

# FIN